### Apéndice A

### Código fuente

k

En este apéndice se incluye el código fuente del programa estructurado en los distintos archivos que lo componen. A continuación se describen brevemente los archivos que componen el proyecto:

- navier mpi.c: En este archivo está la definición de la función main.
- navier mpi.h: Fichero de cabecera de todos los demás en el que se definen las estructuras de datos y las declaraciones de funciones.
- inicializacion mpi.c: En este fichero se definen las funciones de inicializacion y finalización en las que se reserva la memoria y libera.
- integracion mpi.c: Fichero en el que se definen las funciones relacionadas con los pasos de integración.
- vorticidad mpi.c: Fichero en el que se define la función que realiza los cálculos de  $\overline{\phantom{a}}$  $\mathbf{\hat{u}} \times \mathbf{\vec{\omega}}$ .
- espectro mpi.c: Fichero en el que se definen las funciones que calculan el espectro y los parámetros asociados.
- **invariantes mpi.c:** Fichero en el que se define el cálculo de invariantes.
- funciones aux mpi.c: Fichero en el que se definen el PID y funciones auxiliares de menor interés.
- **imagenes mpi.c:** Fichero que reune todos las funciones que generan las distintas gráficas de resultados.

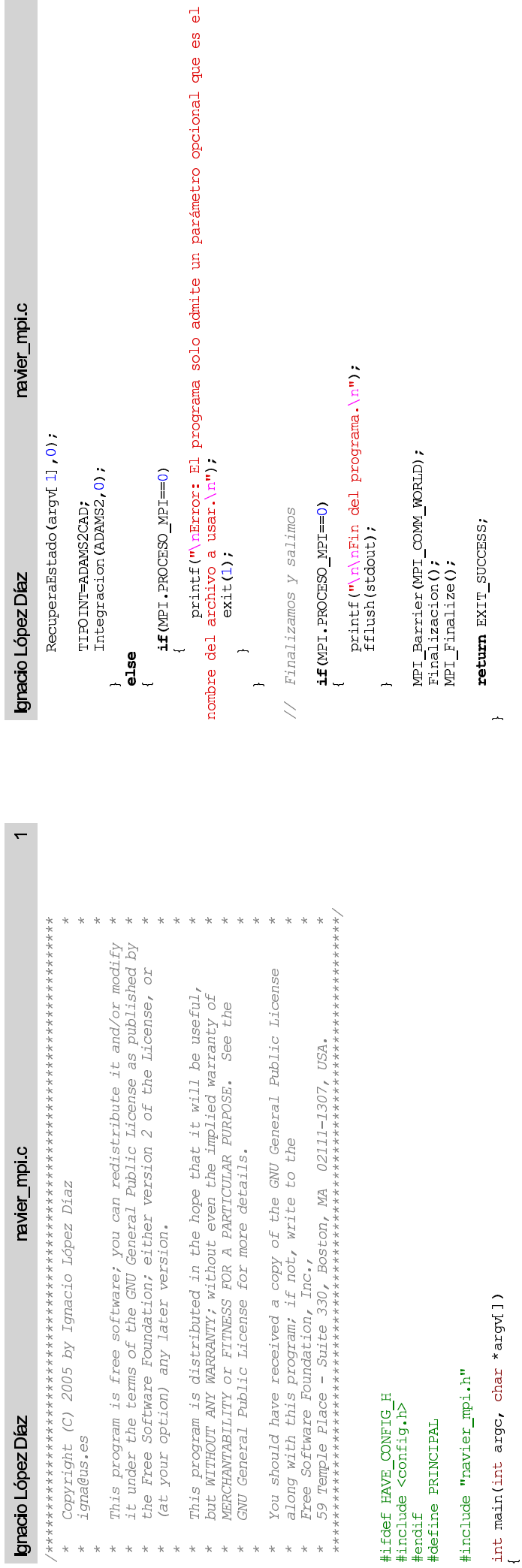

 $\overline{\mathbf{v}}$ 

 $\frac{\texttt{if}(\texttt{MPI}\_\texttt{Comm\_size}(\texttt{MPI}\_\texttt{OMM}\_\texttt{MORLD,\ 6MPL}\texttt{.NWURRO}\_\texttt{DE}\_\texttt{PROCESOS}\_\texttt{MPI})\cdot\texttt{I=MPI}\_\texttt{SUCCESS})}{\{}$ printf ("Error: No se puede inicializar el MPI\n"); fflush (stdout); )<br> $\frac{1}{14}$ f (MPI\_Comm\_rank (MPI\_COMM\_MORLD, &MPI\_PROCESO\_MPI) !=<br>PrPI\_SUCCESS)<br>{  $ext(1)$ ;

printf("Error: No se puede inicializar el MPI\n"); fflush(stdout);

 $ext(1)$ :

// Inicialización del sistema MPI<br>**if(MPI\_I**nit**(kargc, kargv)!=MPI\_SUCCESS)** 

setlocale(LC\_ALL, "es\_ES@euro");

printf ("Error: No se puede inicializar el MPI\n"); fflush (stdout);  $ext(1)$ ;

// Identificamos el programa<br>**if(MPI.PROCESO\_<u>M</u>PI==0)**<br>{

printf ("\n\nNavier-Stokes\n\nTamaño fftw\_real: %d\n**",sizeof(**fftw\_real));<br>fflush(stdout);

MPI\_Barrier(MPI\_COMM\_WORLD);

Comprobamos los parámetros y empezamos la integración<br>**if(argo==1)**<br>{  $\frac{1}{2}$ 

Inicializacion (1);<br>TIPO INT=ADAMS2CAD;<br>Integracion (ADAMS2,1);

 $if(axgc==2)$ else<br>(

RecuperaEstado (argy[1],1);<br>Inicializacion(0);

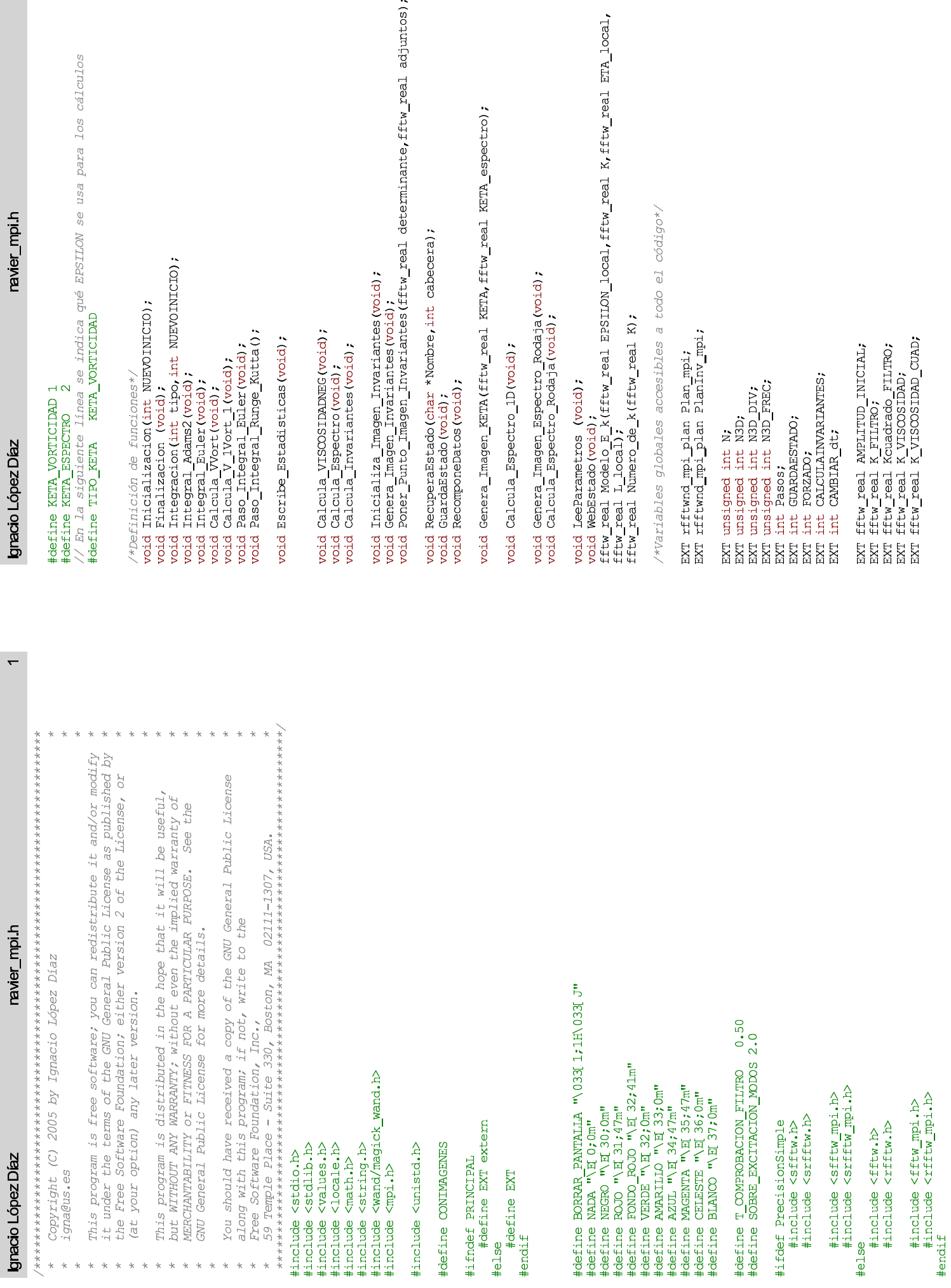

 $\overline{\mathbf{v}}$ 

 $\blacksquare$ 

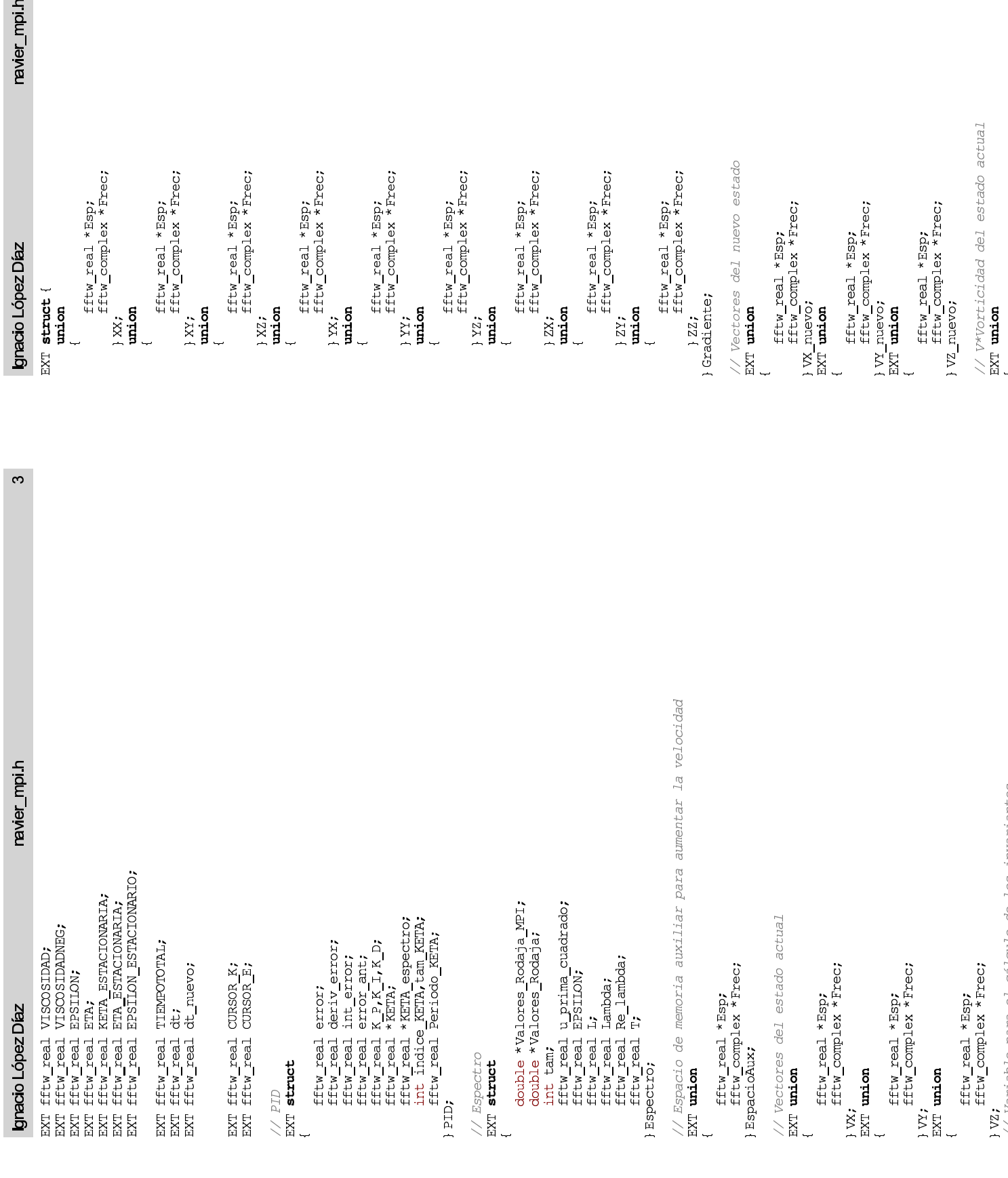

 $\begin{array}{l} // \ \mathit{Espectro} \\ \text{EXT} \ \mathit{struct} \\ \{ \end{array}$ 

}PID;

 $\frac{1}{\sqrt{2}}$  struct

// Espacio de memoria<br>EXT **union** 

 $\overline{a}$ 

 $\overline{a}$ 

Ignacio López Díaz

// Variable para el cálculo de los invariantes

 $\}$  VZ;

EXT union

 $|W;$ 

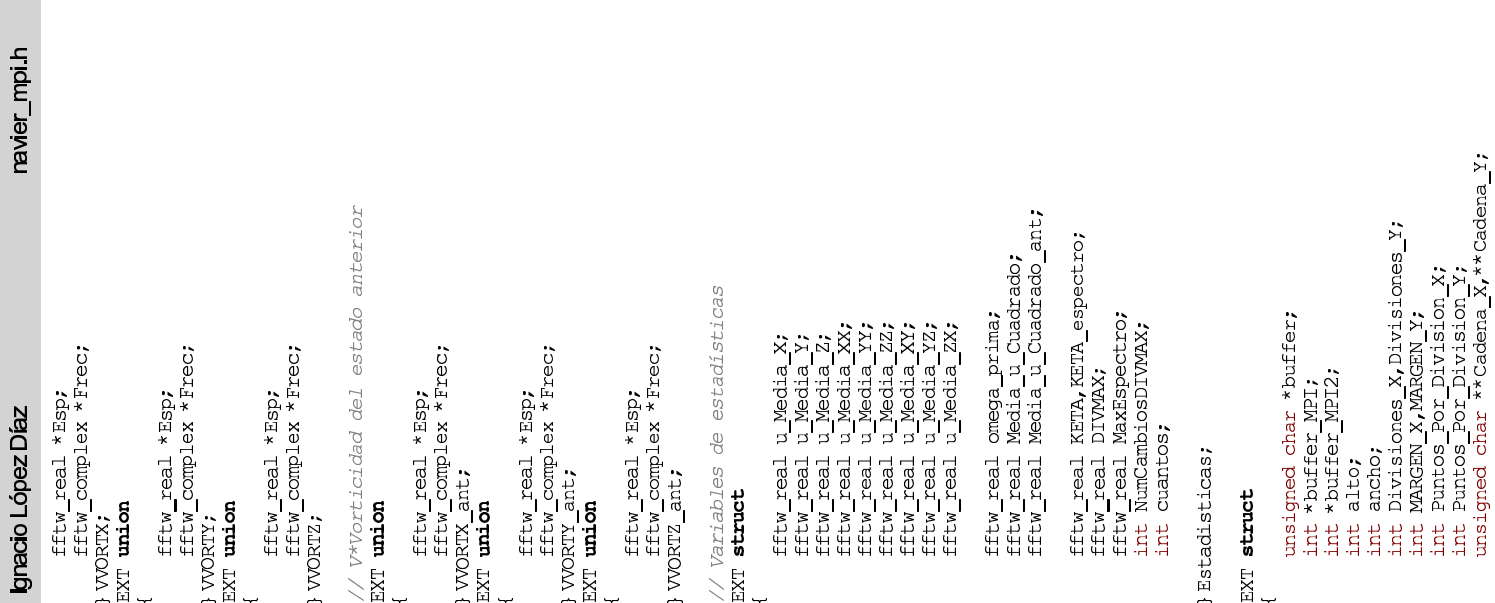

### Ignacio López Díaz

S.

fftw\_real KETA\_MAX,KETA\_MIN;<br>fftw\_real Escala\_Invariantes\_X,Escala\_Invariantes\_Y;<br>DrawingWand \*DW;<br>MagicWWand \*W;<br>MagicWWand \*W; navier\_mpi.h } Imagen;

// Tipos de integración<br>#define ADAMS2 1<br>#define LEAPFROG 2<br>#define MAGAZENKOV 3<br>#define EULER

EXT char \*ADAMS2CAD;<br>EXT char \*LEAPFROGCAD;<br>EXT char \*MAGAZENKOVCAD;<br>EXT char \*TIFOINT.

// Inicialización del sistema MPI<br>EXT **struct**<br>{

int NUMERO DE PROCESOS MPI; /\* Número de procesos \*/<br>int PROCESO MPI; /\* Mi dirección: 0<=yo<=(nproc-1) \*/<br>MPI Status Estado;<br>double DatosTXI 9];<br>double DatosRXI 9];

) 哑!;

// Tamaños de los vectores<br>EXT **struct**<br>{

int NX, NY, NZ;<br>int NX offset, NY\_offset;<br>int TOTAL;<br>} TAM\_LOCAL;

 $\circ$ 

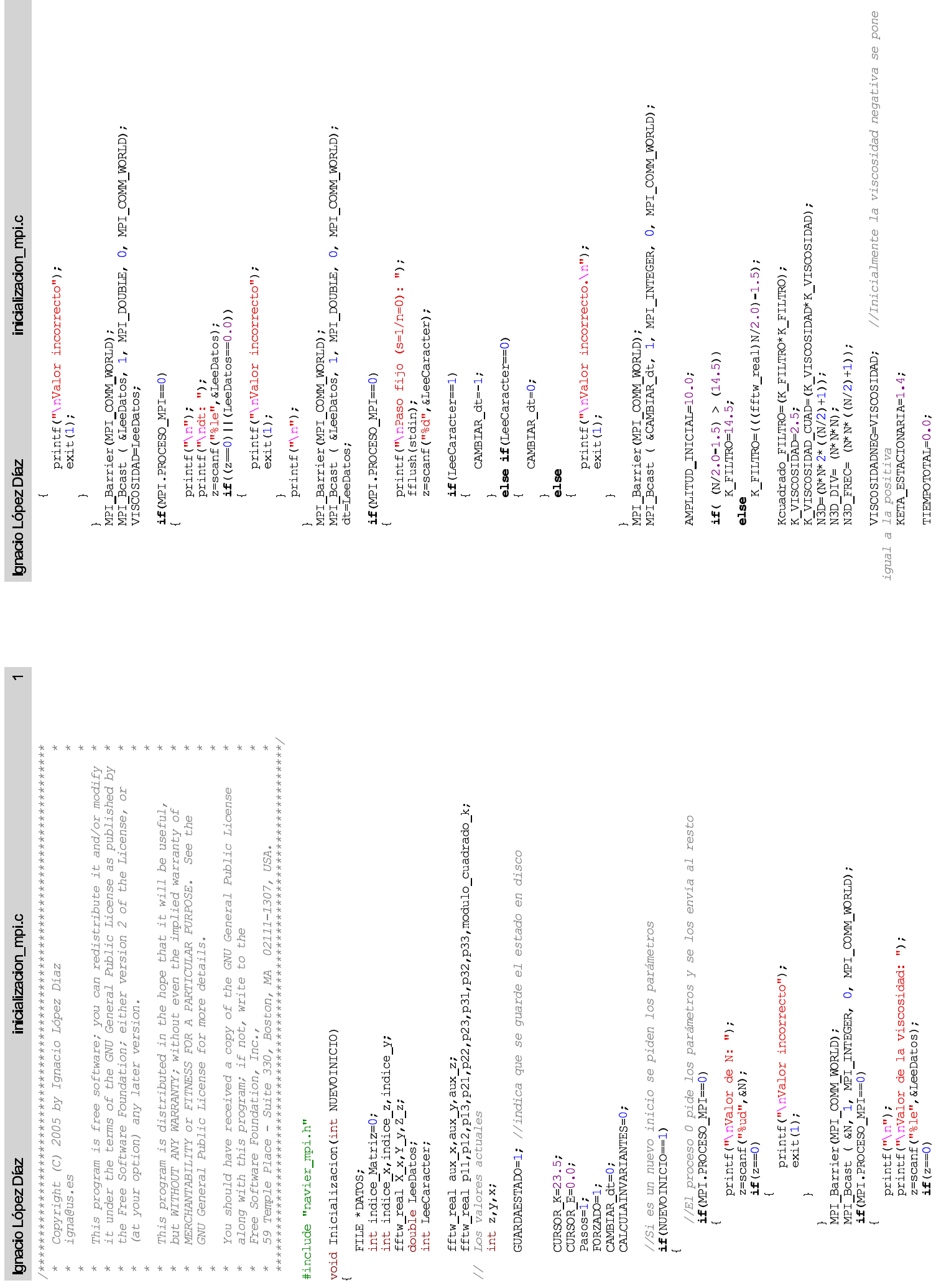

TIEMPOTOTAL=0.0;

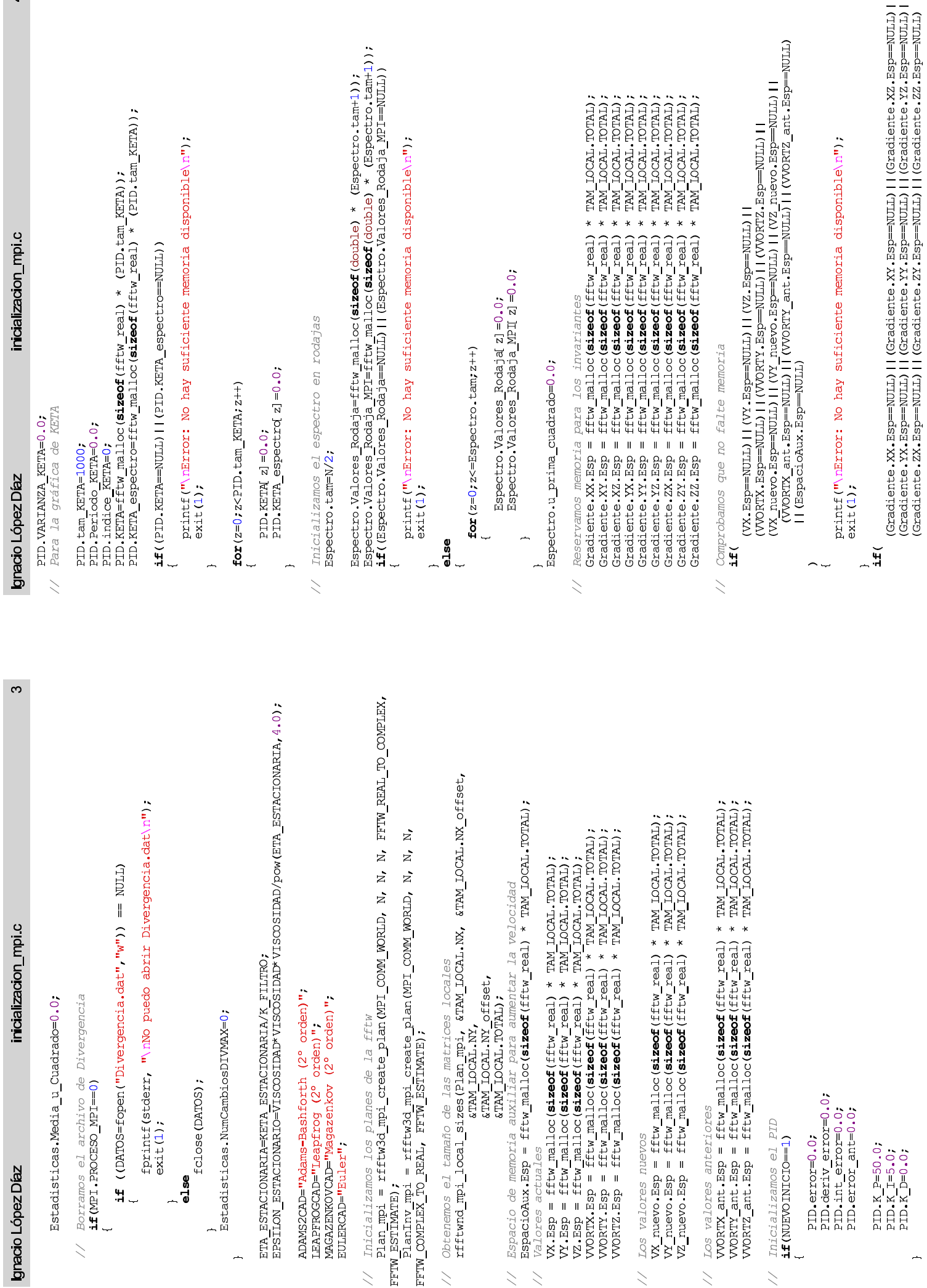

 $\rightarrow$ 

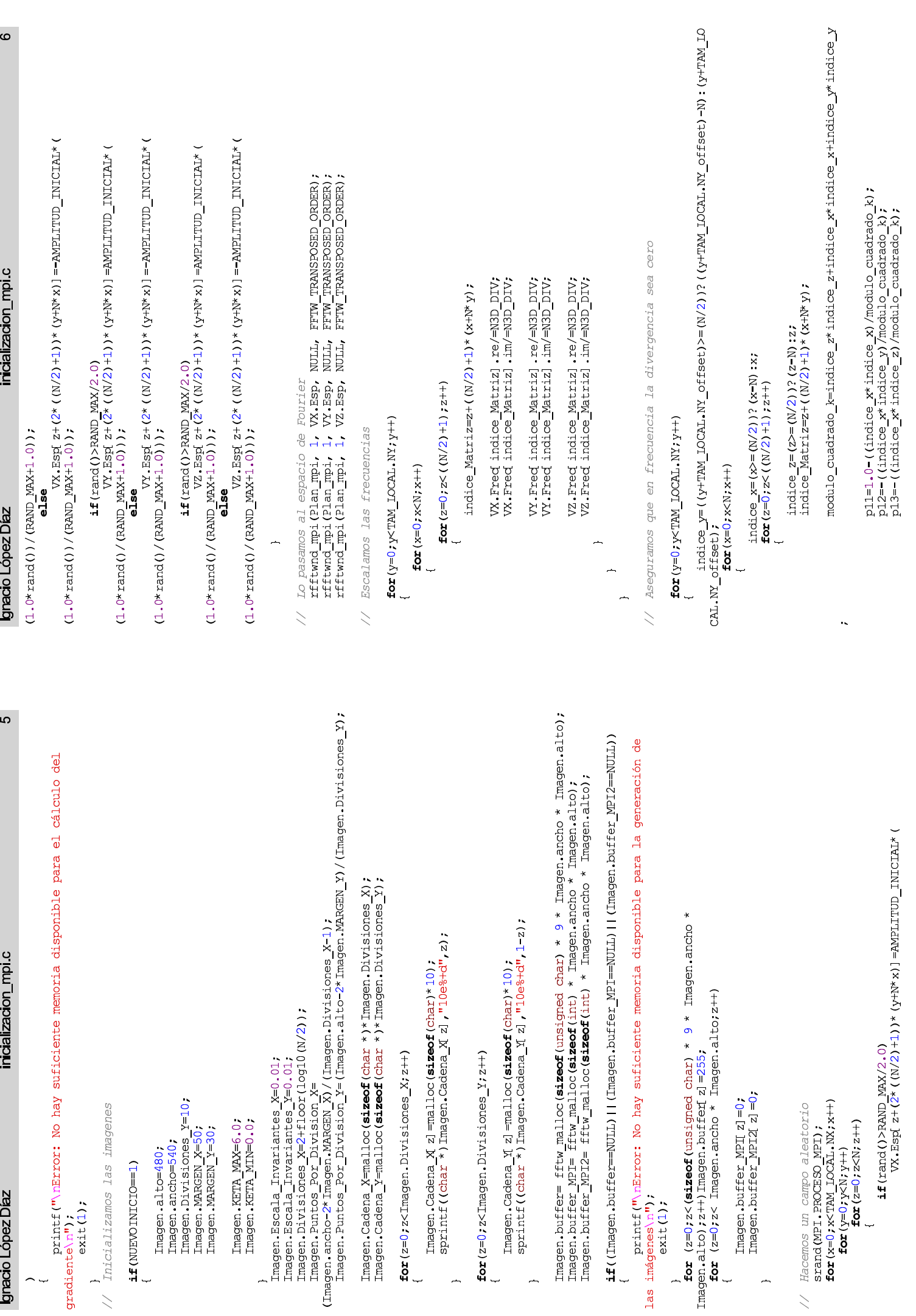

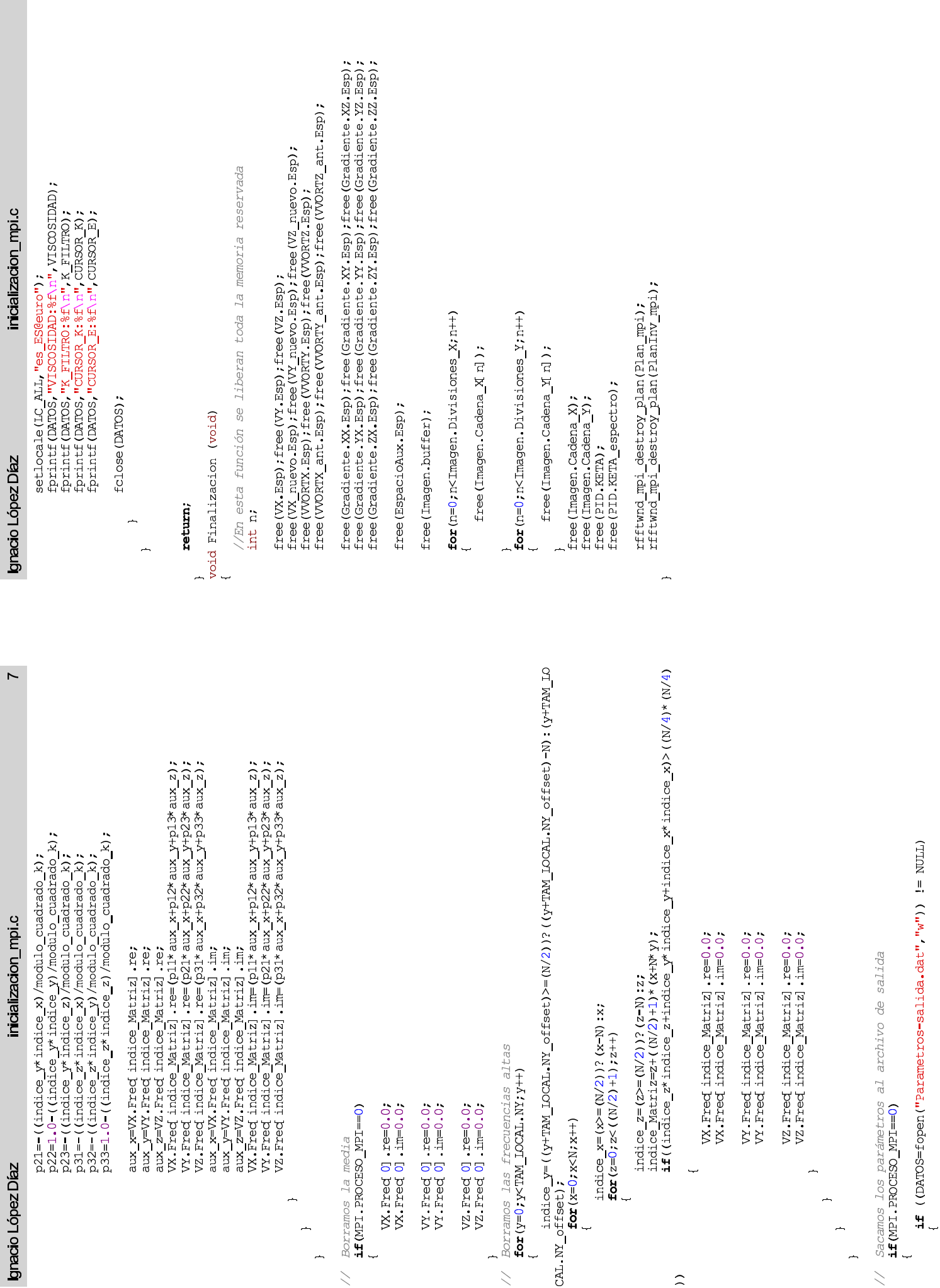

 $\infty$ 

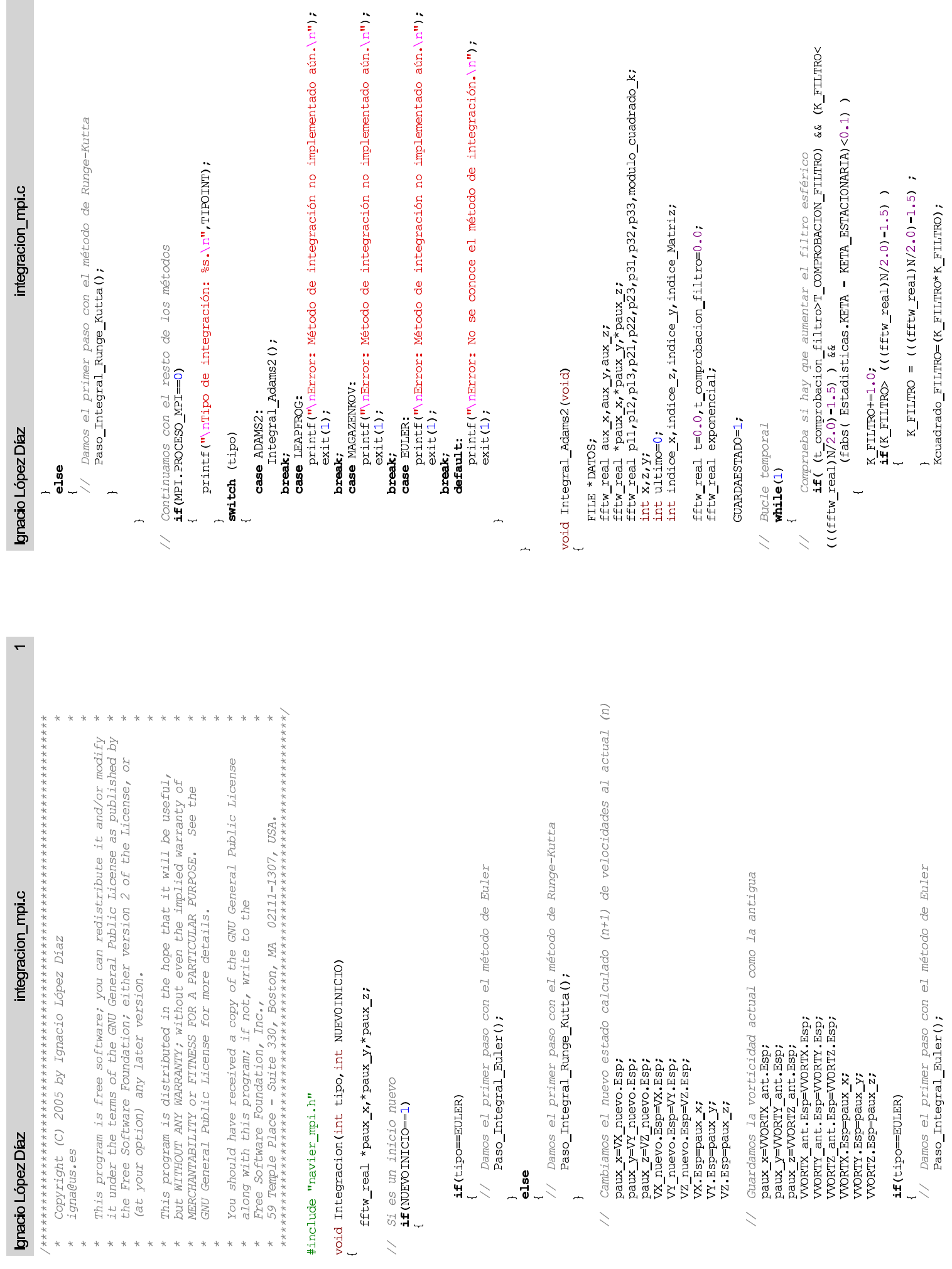

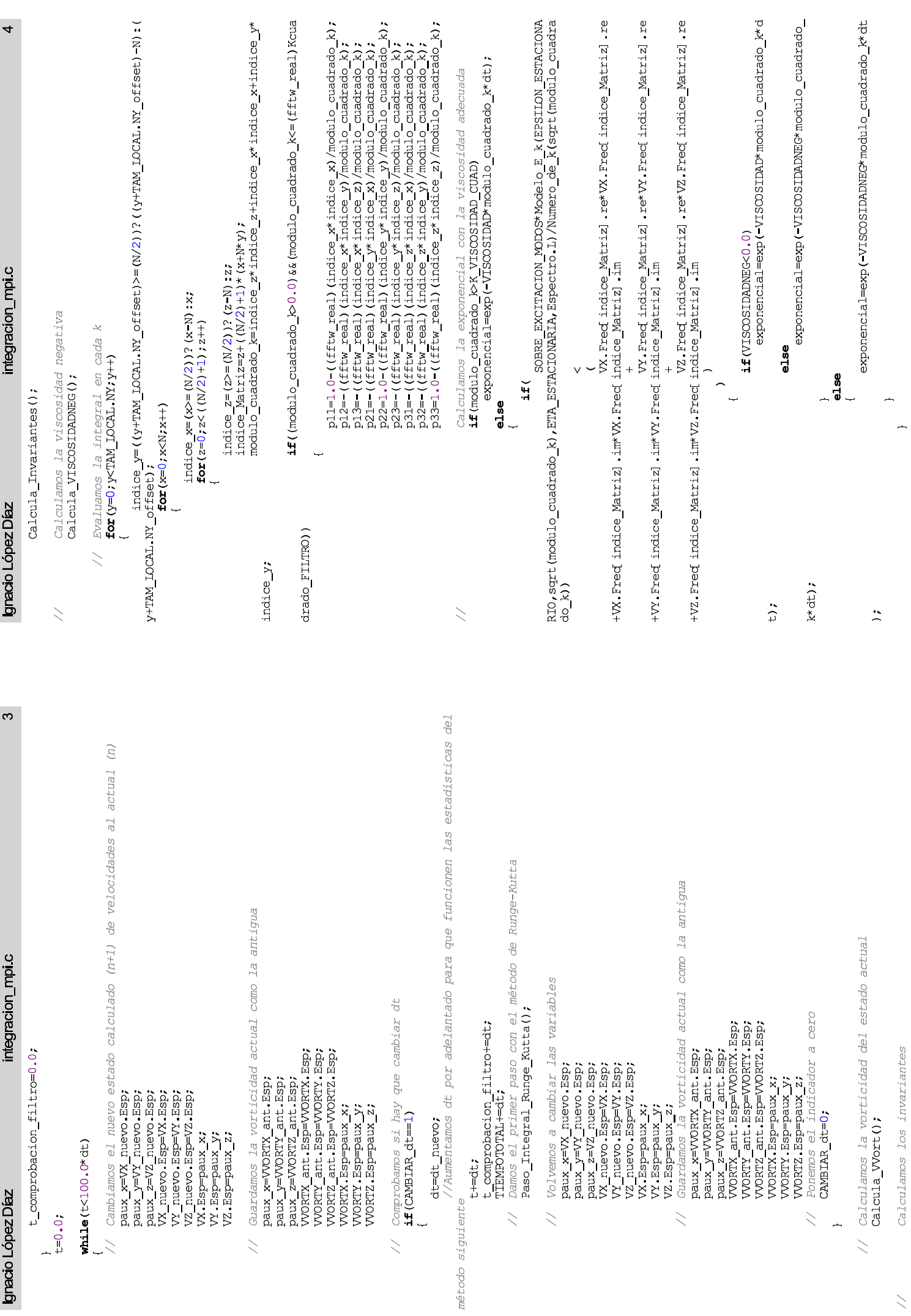

 $\geq$ 

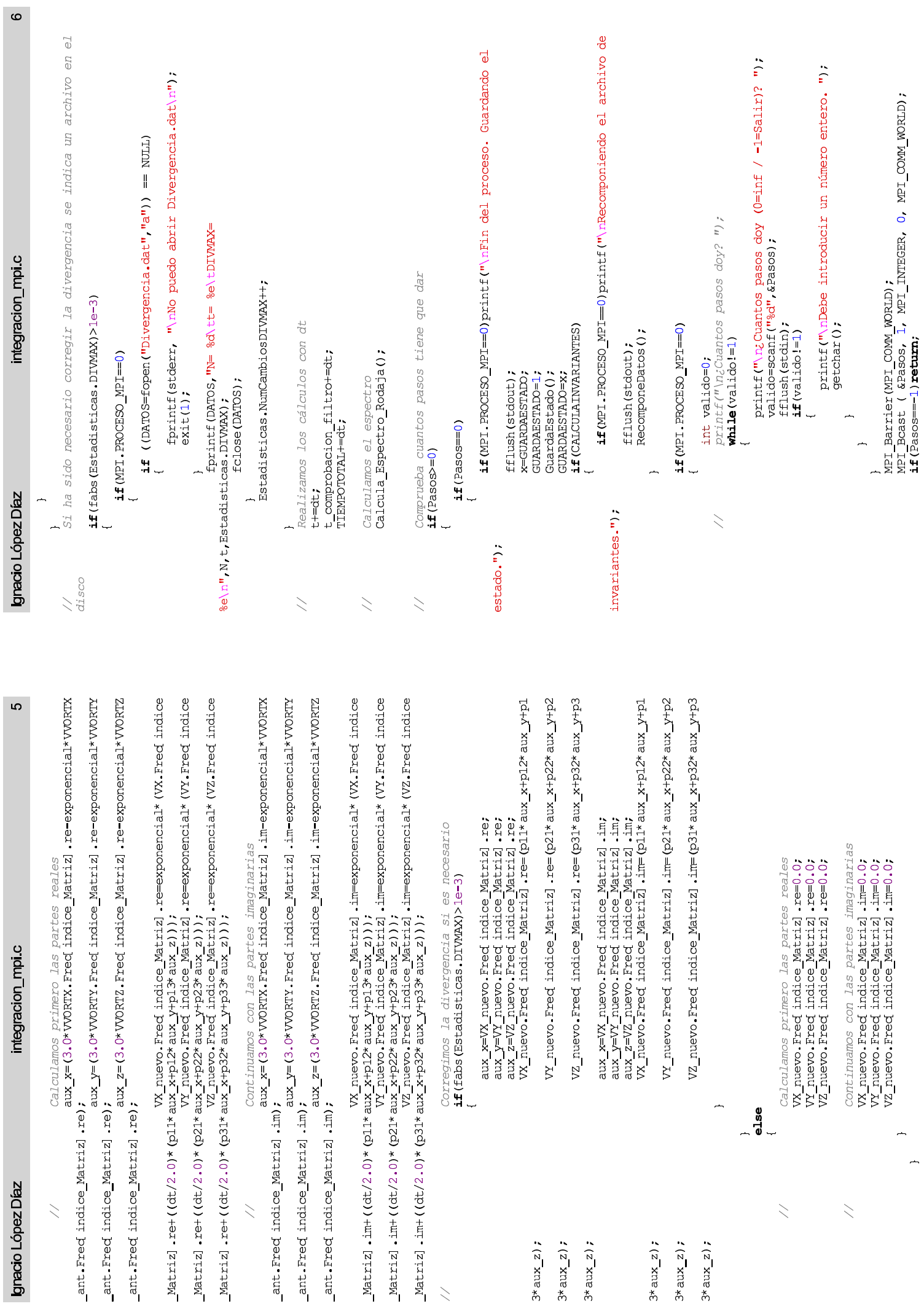

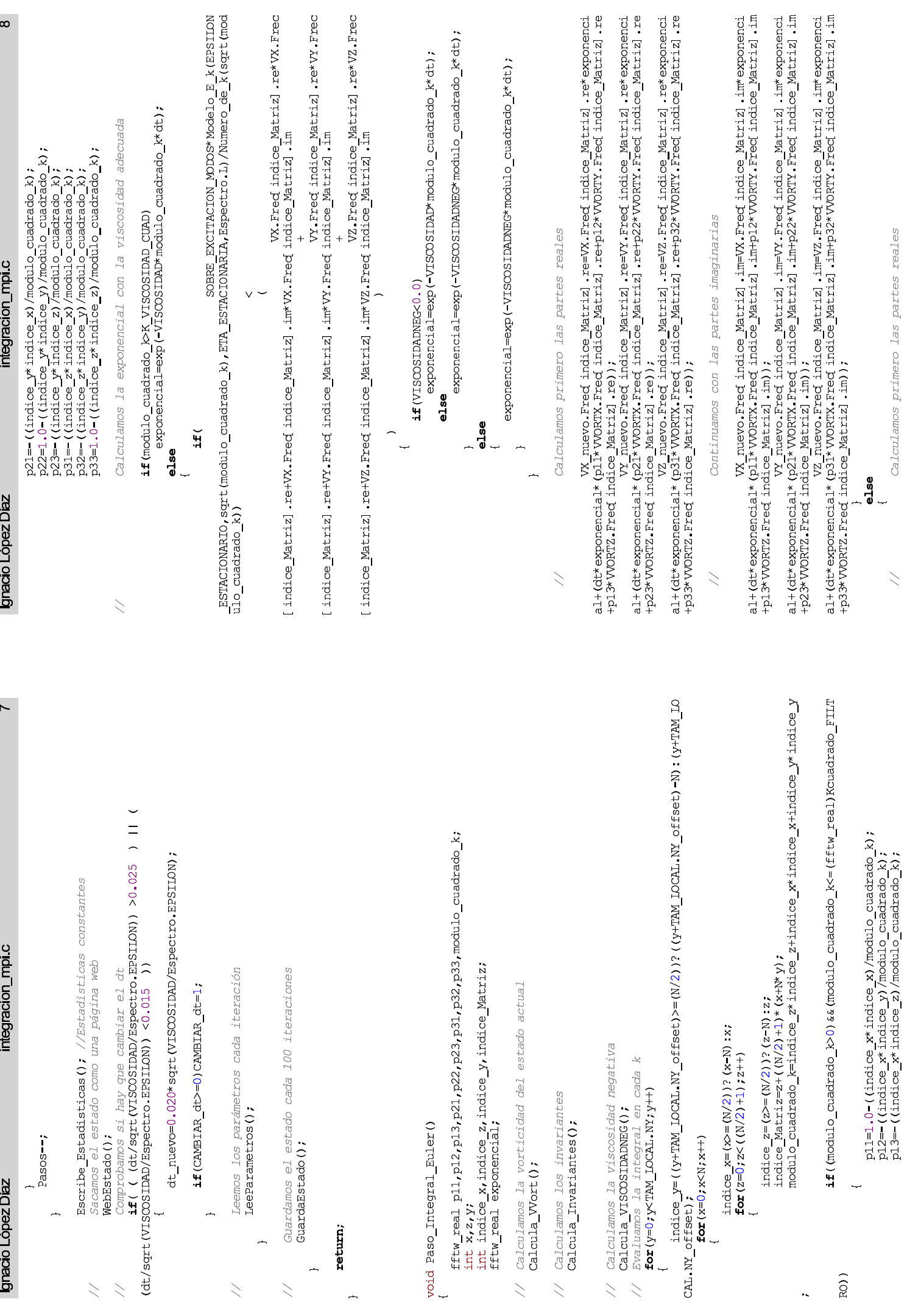

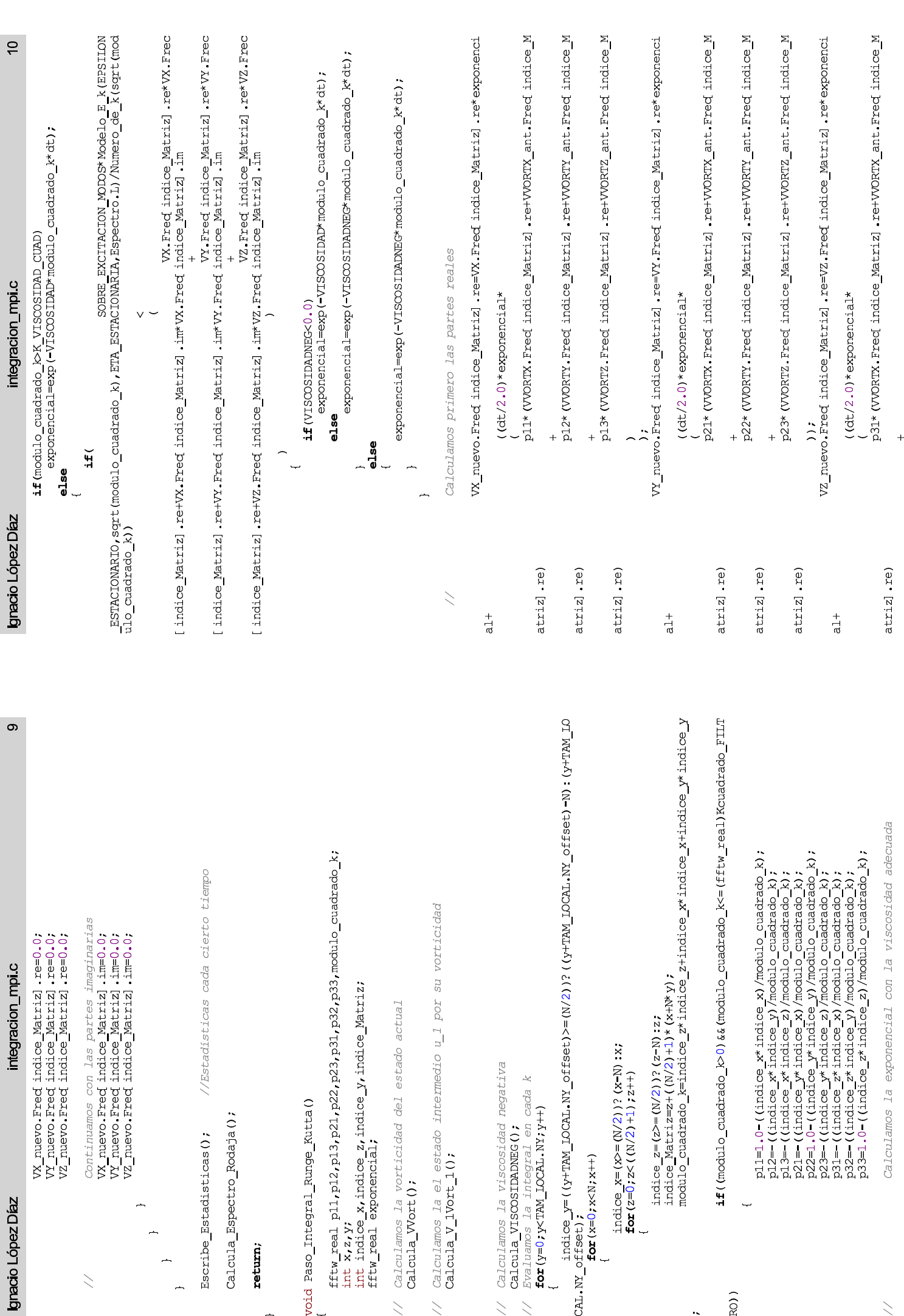

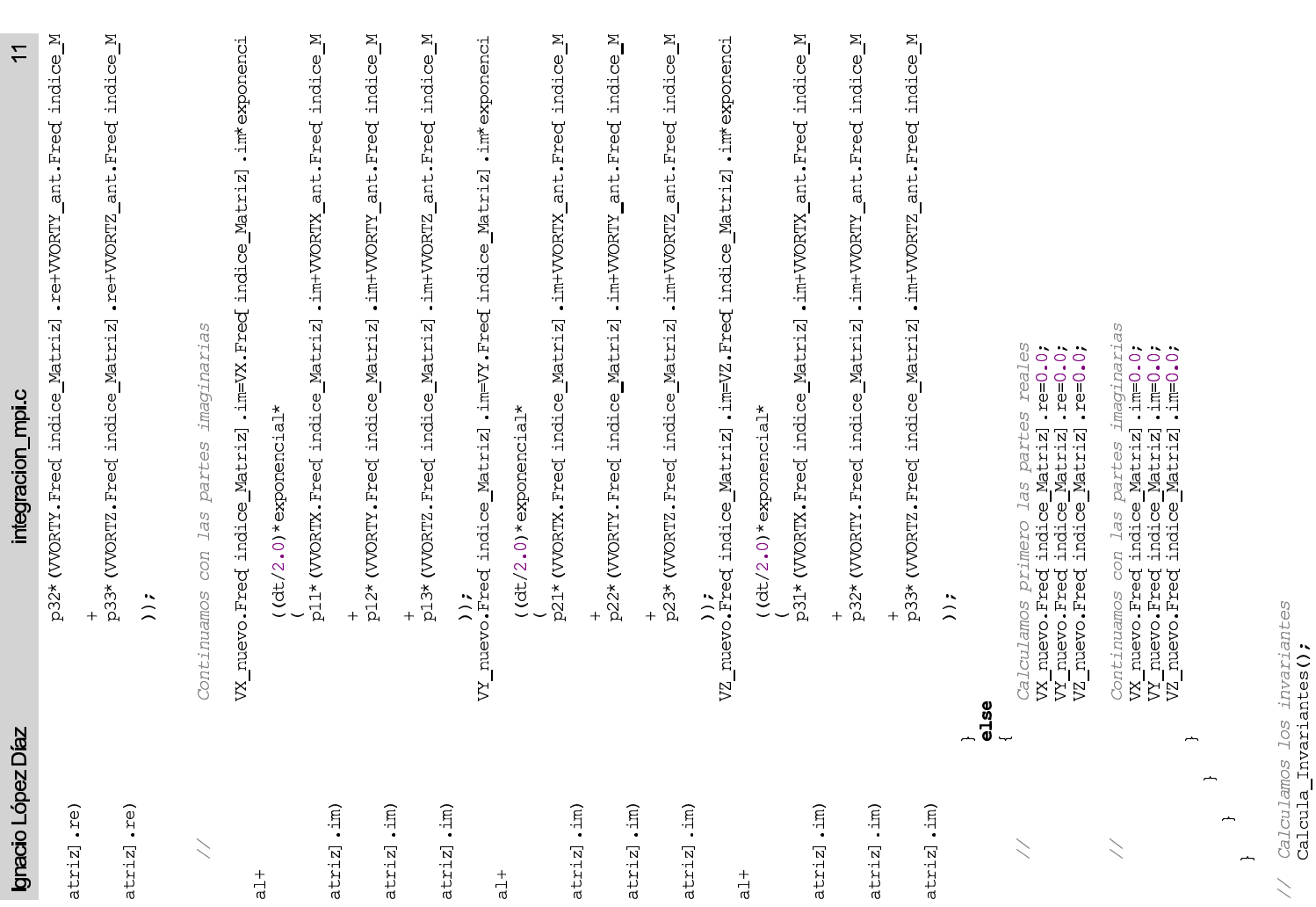

### integracion\_mpi.c Ignacio López Díaz

//Estadísticas cada cierto tiempo Escribe\_Estadisticas();

Calcula\_Espectro\_Rodaja();

return;

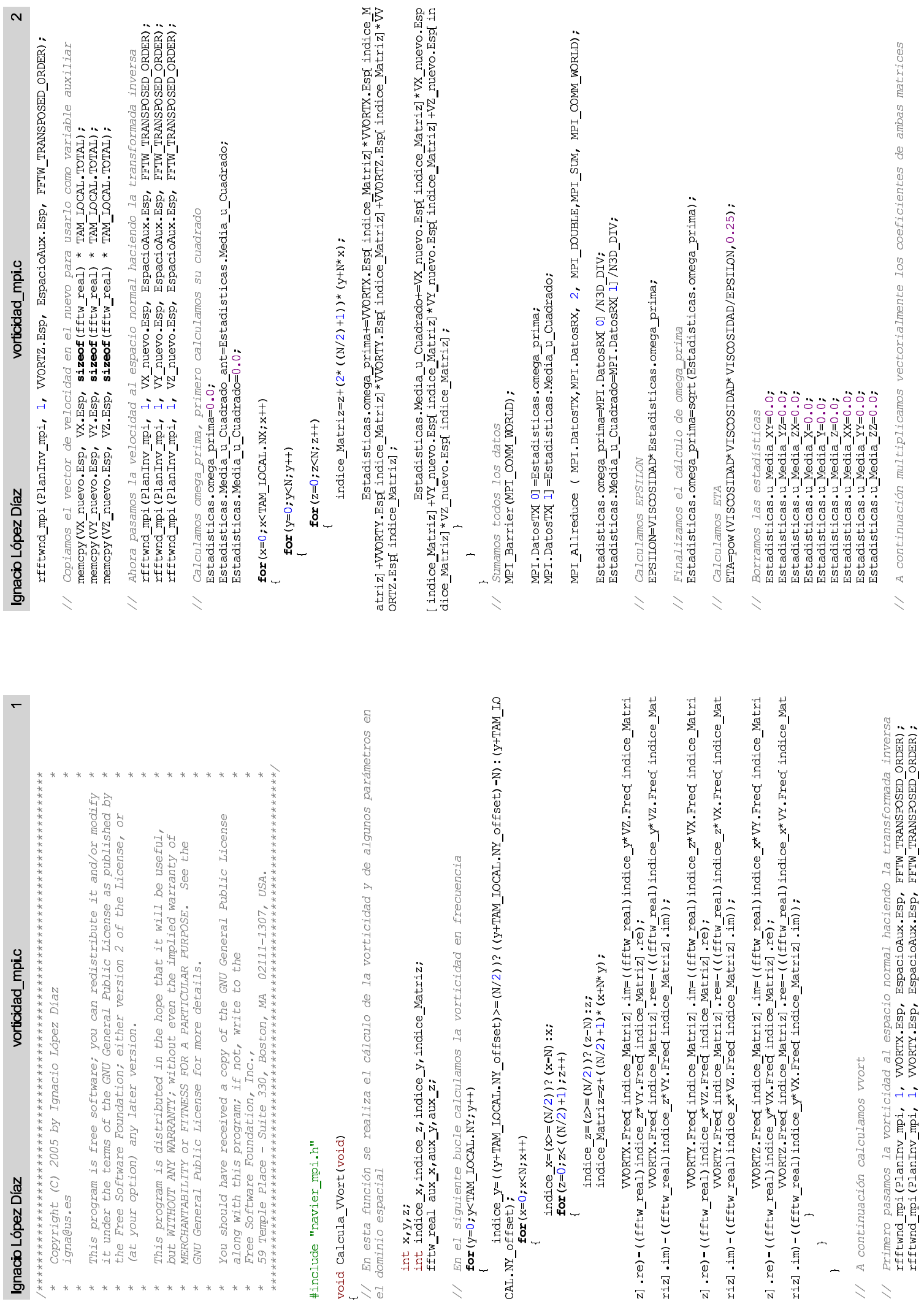

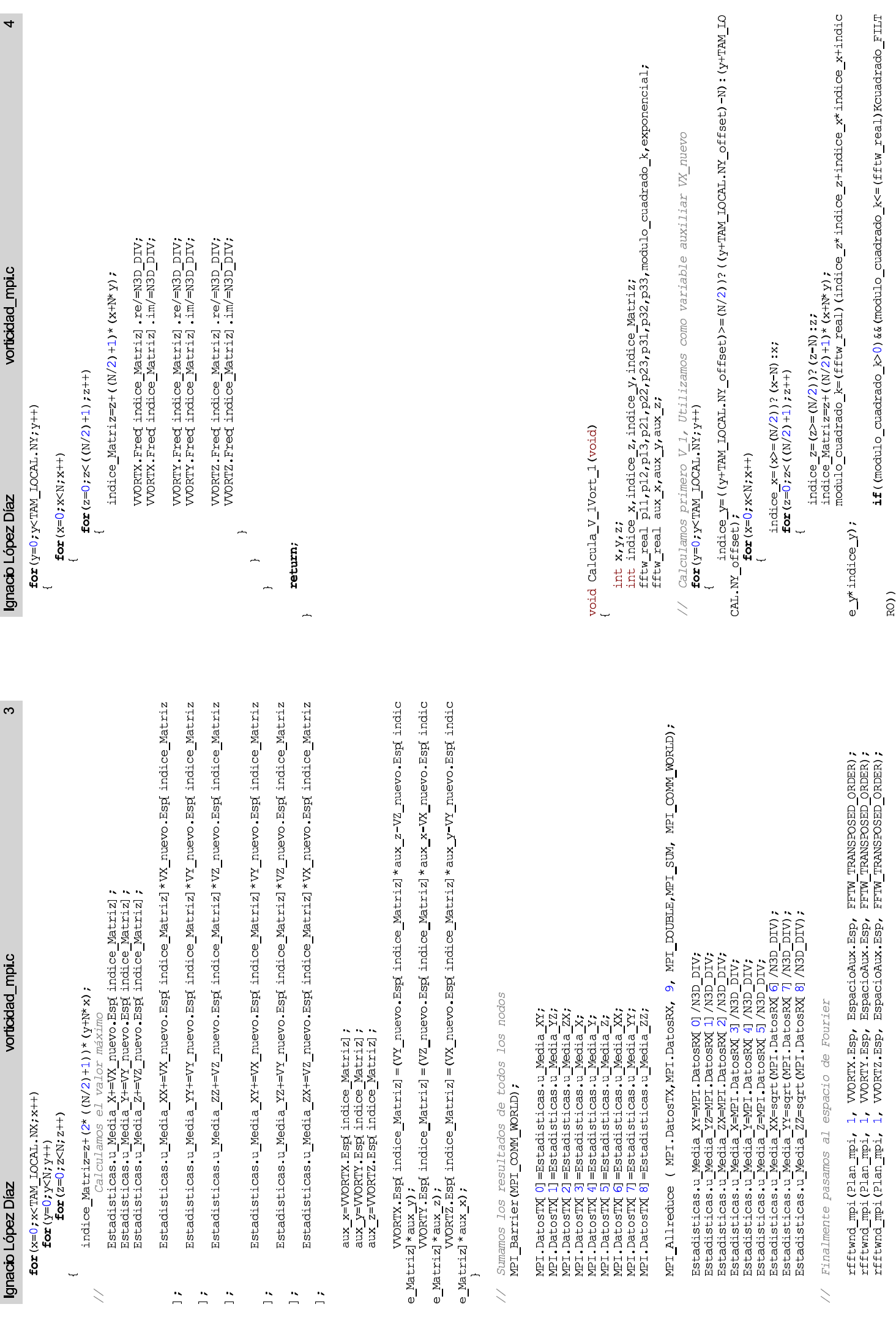

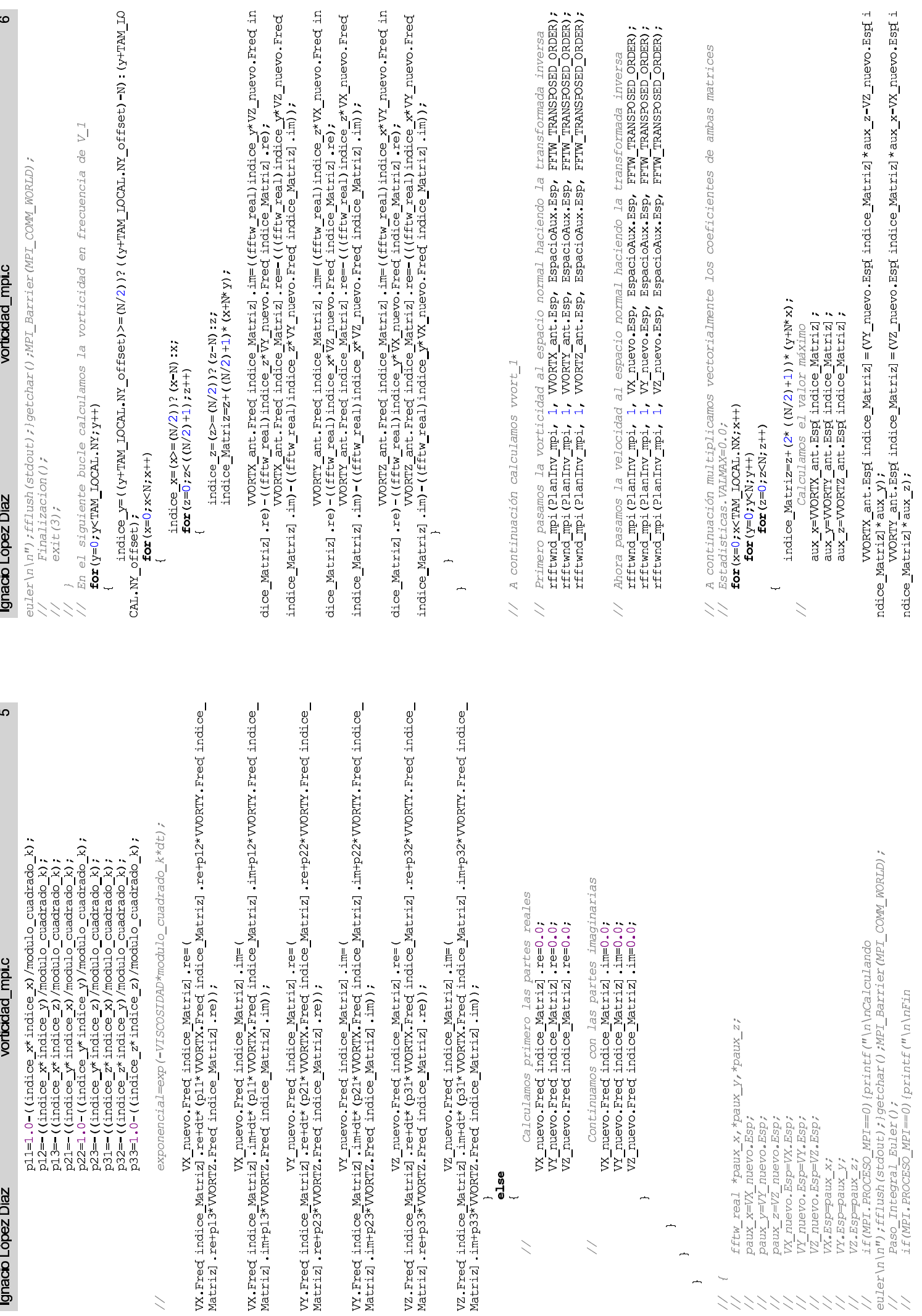

## Ignacio López Díaz

vorticidad\_mpi.c

 $\overline{ }$ 

WORTZ\_ant.Espi indice\_Matriz]=(W\_nuevo.Espi indice\_Matriz]\*aux\_y-VY\_nuevo.Espi indice\_Matriz]\*aux\_y-VY\_nuevo.Espi i

MPI\_Barrier(MPI\_COMM\_WORLD);

Finalmente pasamos al espacio de Fourier  $\bar{\bar{z}}$ 

rfftwnd\_mpi(Plan\_mpi, 1, VVORTX\_ant.Esp, EspacioAux.Esp, FFTW\_TRANSPOSED\_ORDER);<br>rfftwnd\_mpi(Plan\_mpi, 1, VVORTY\_ant.Esp, EspacioAux.Esp, FFTW\_TRANSPOSED\_ORDER);<br>rfftwnd\_mpi(Plan\_mpi, 1, VVORTZ\_ant.Esp, EspacioAux.Esp, FFT

Escalamos las frecuencias<br>**for** (y=0;y<TAM\_LOCAL,NY;y++)  $\geq$ 

 $for(x=0; x< N; x++)$  $\downarrow$  $\overline{a}$ 

for  $(z=0; z<((N/2)+1); z++)$  $\overline{\phantom{0}}$  indice\_Matriz=z+( $(N/2)$ +1)\*  $(x+N Y)$ ;

VVORTX\_ant.Fred indice\_Matriz].re/=N3D\_DIV;<br>VVORTX\_ant.Fred indice\_Matriz].im/=N3D\_DIV;

VVORTY ant.Fred indice Matriz, re/=N3D DIV;<br>VVORTY ant.Fred indice Matriz, im/=N3D DIV;

 $\begin{array}{lll} \text{VVOR1Z} \end{array} \begin{array}{lll} \text{anti. Fred} \end{array} \begin{array}{lll} \text{indice Matriz} & \text{rel} = \text{rel} \rightarrow \text{N3D} \end{array} \begin{array}{lll} \text{DIV}, \\ \text{VVOR1Z} \end{array}$ 

 $\overline{a}$ 

 $\overline{a}$ 

 $\overline{a}$ 

return;

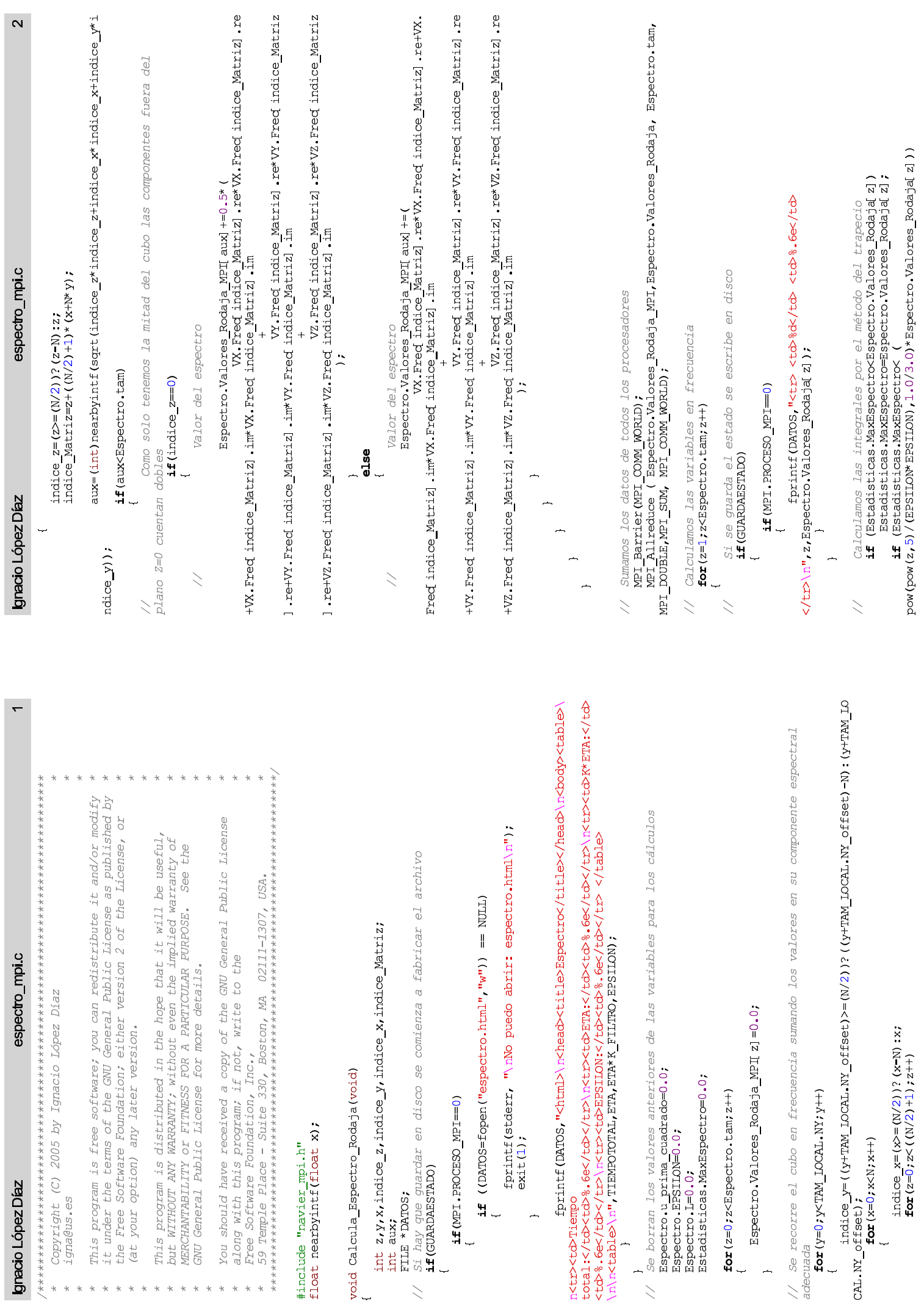

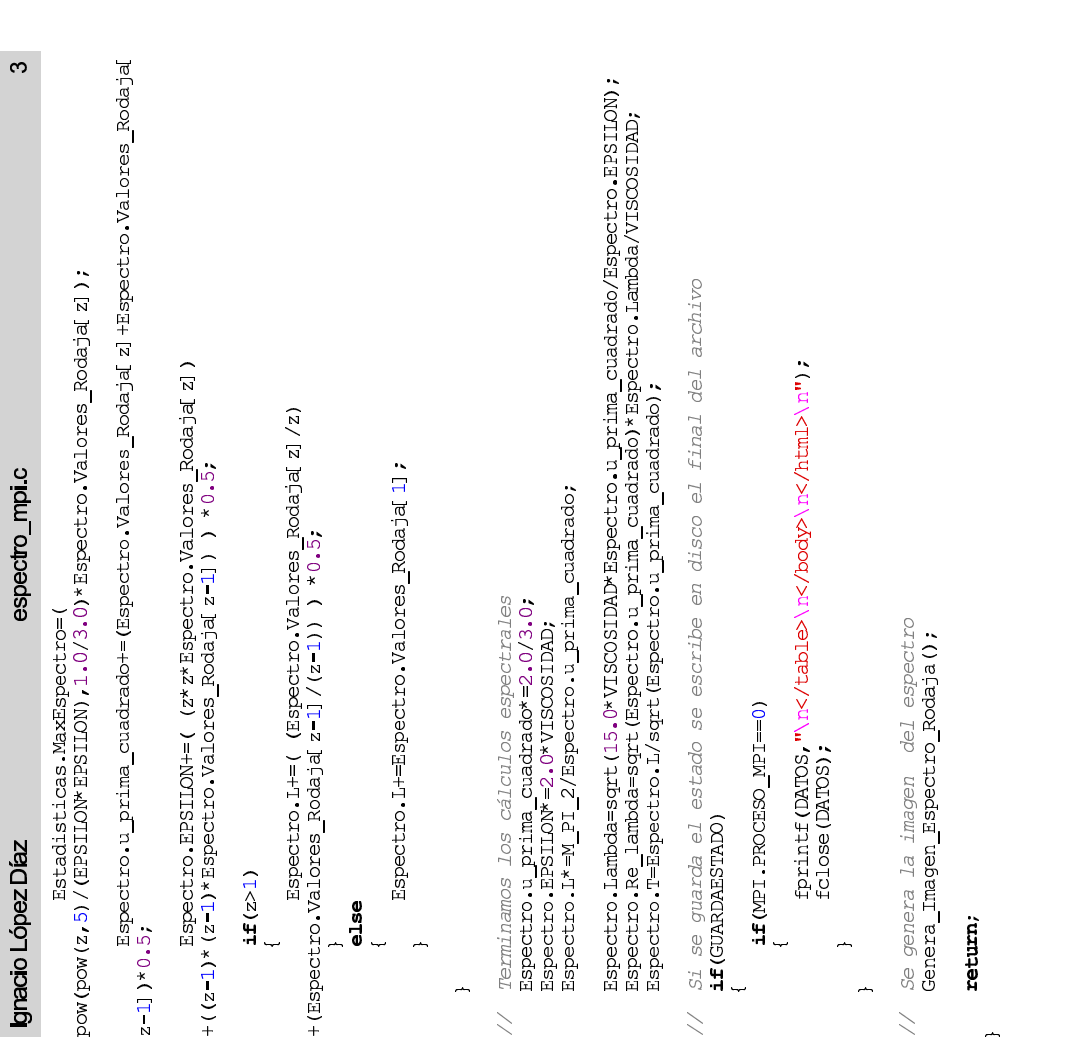

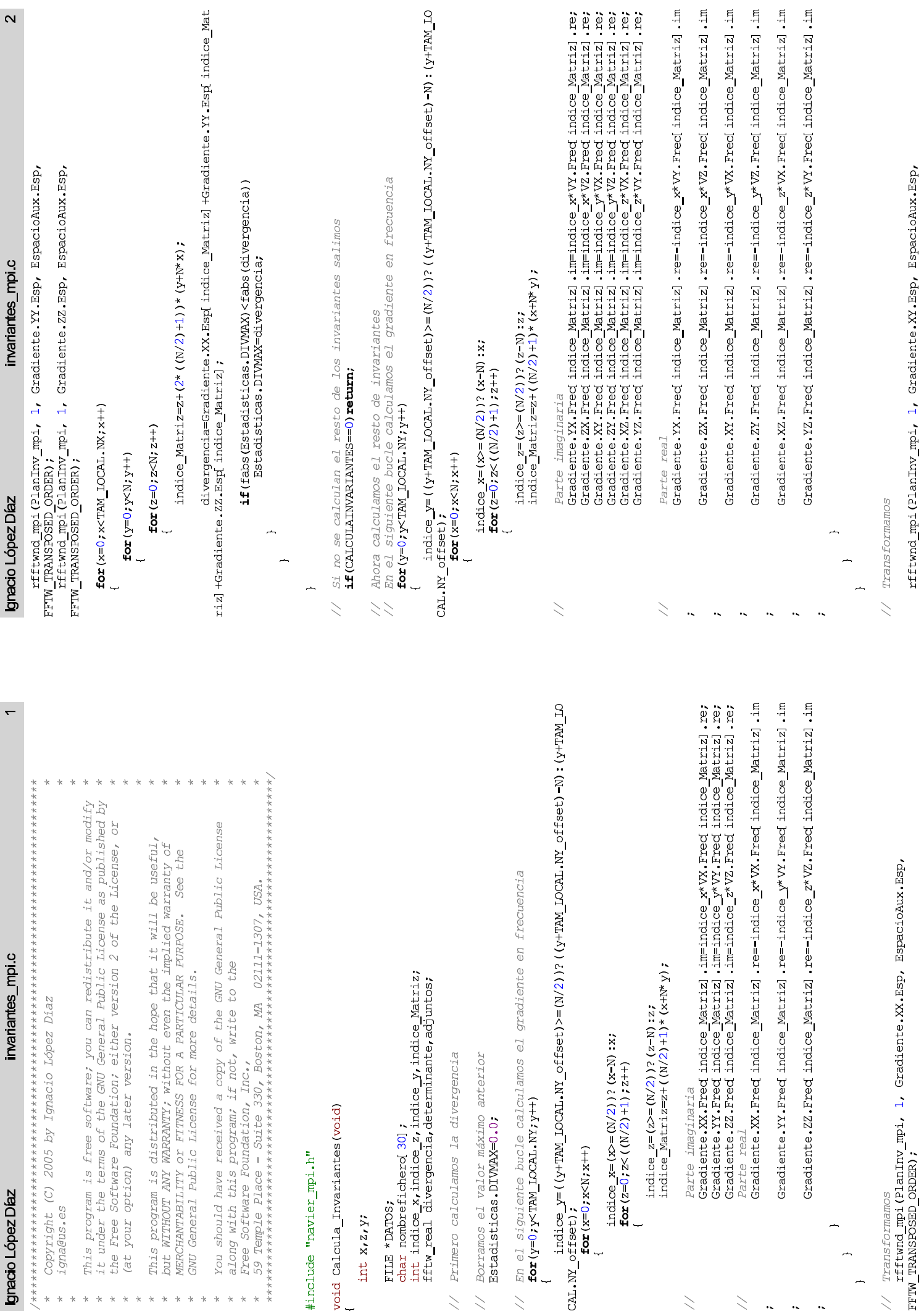

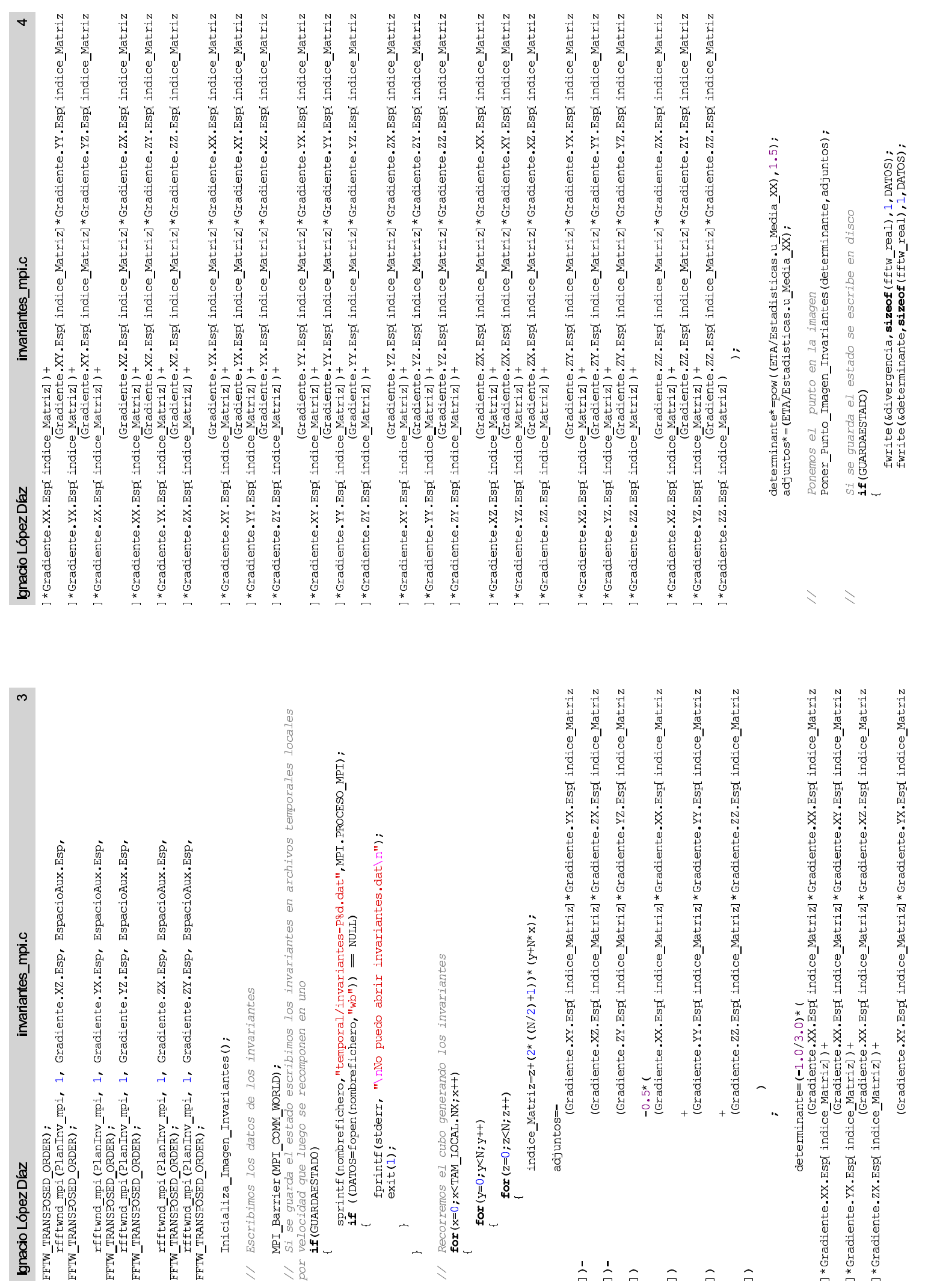

G,

 $\overline{a}$ 

// Cerramos el archivo si es necesario<br>**if(GUARDAESTADO)fclose(DATOS);** 

 $\overline{a}$ 

Generamos la imagen de invariantes<br>Genera\_Imagen\_Invariantes();  $\bar{\bar{z}}$ 

return;

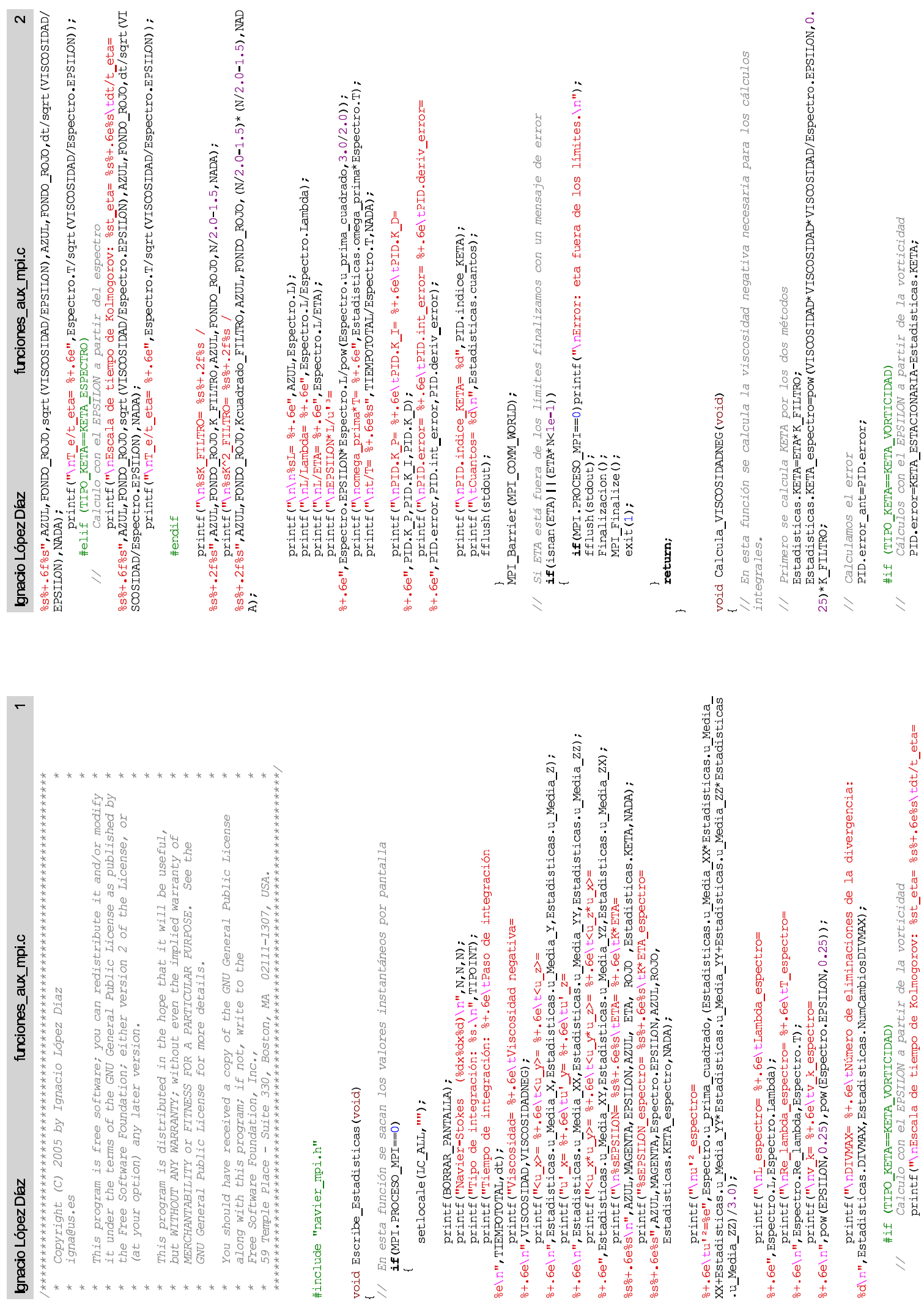

 $\frac{1}{2}$ 

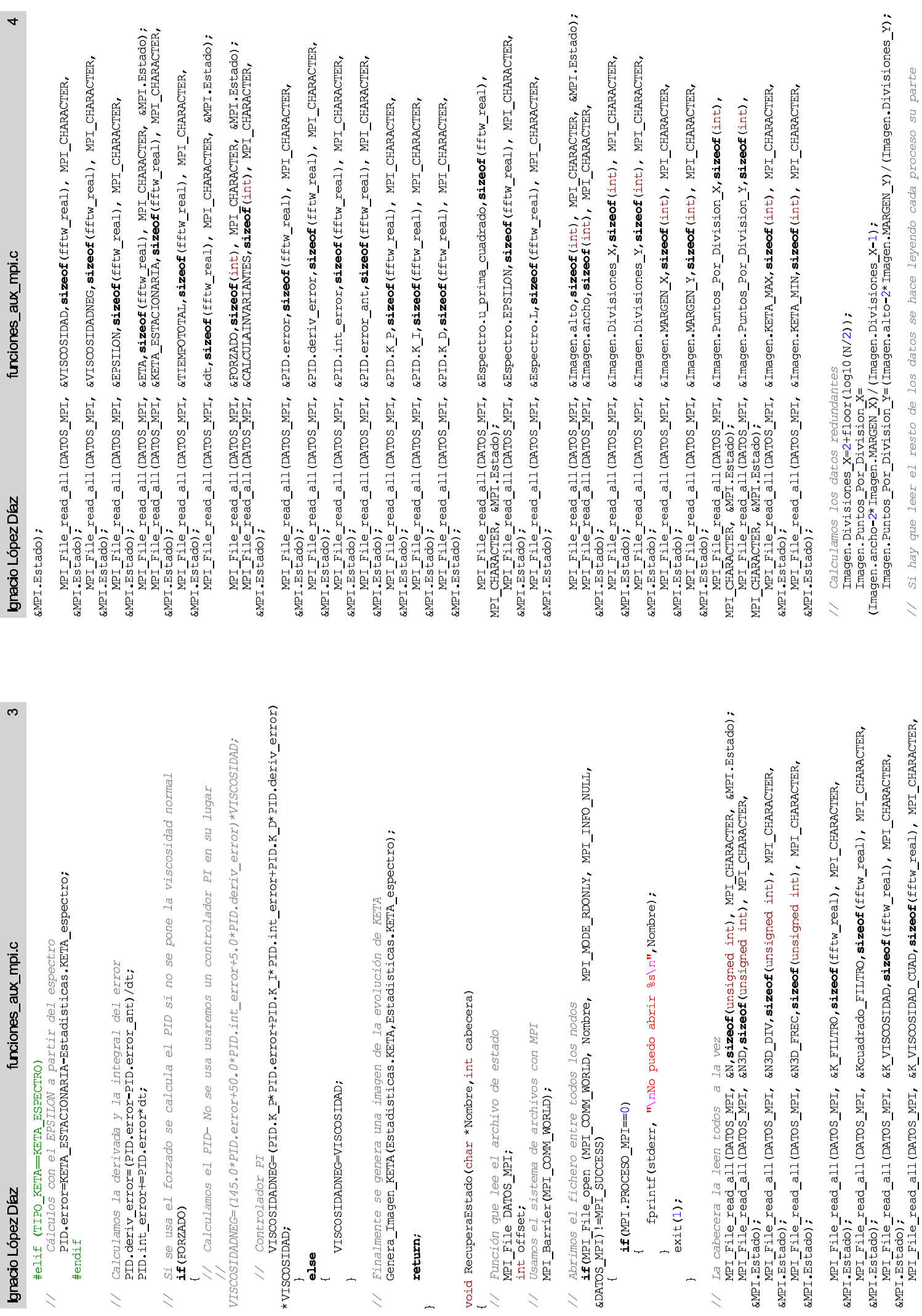

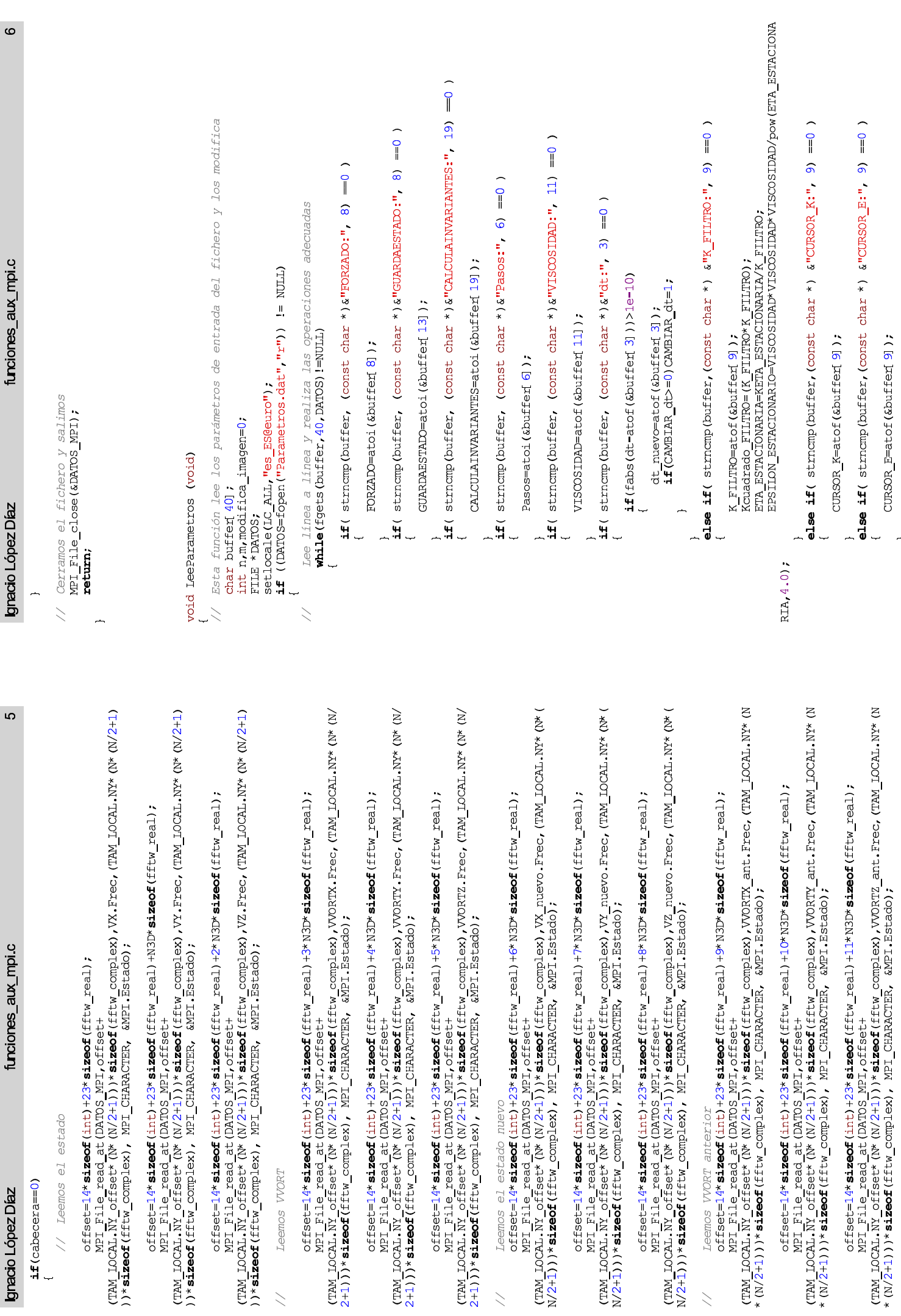

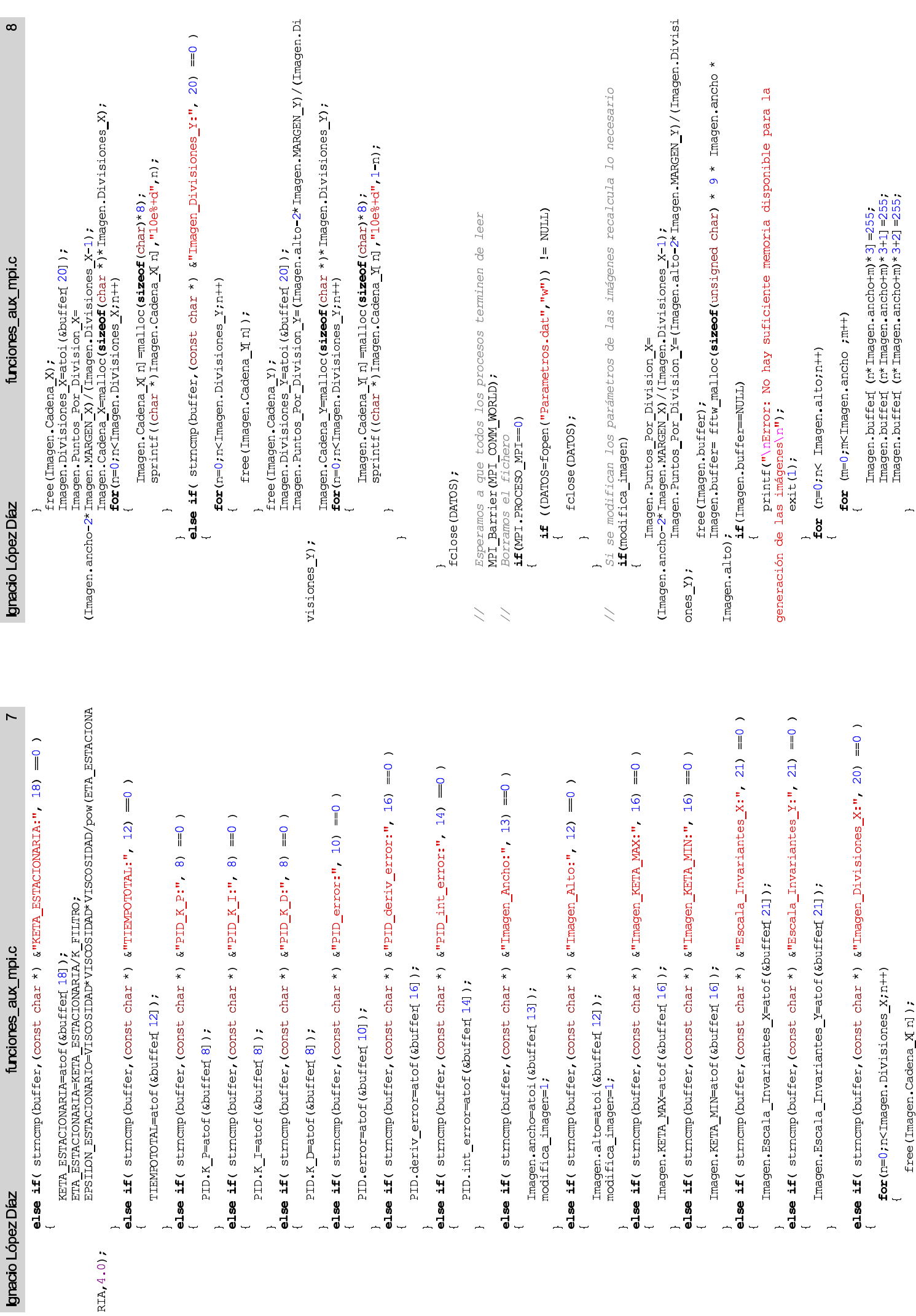

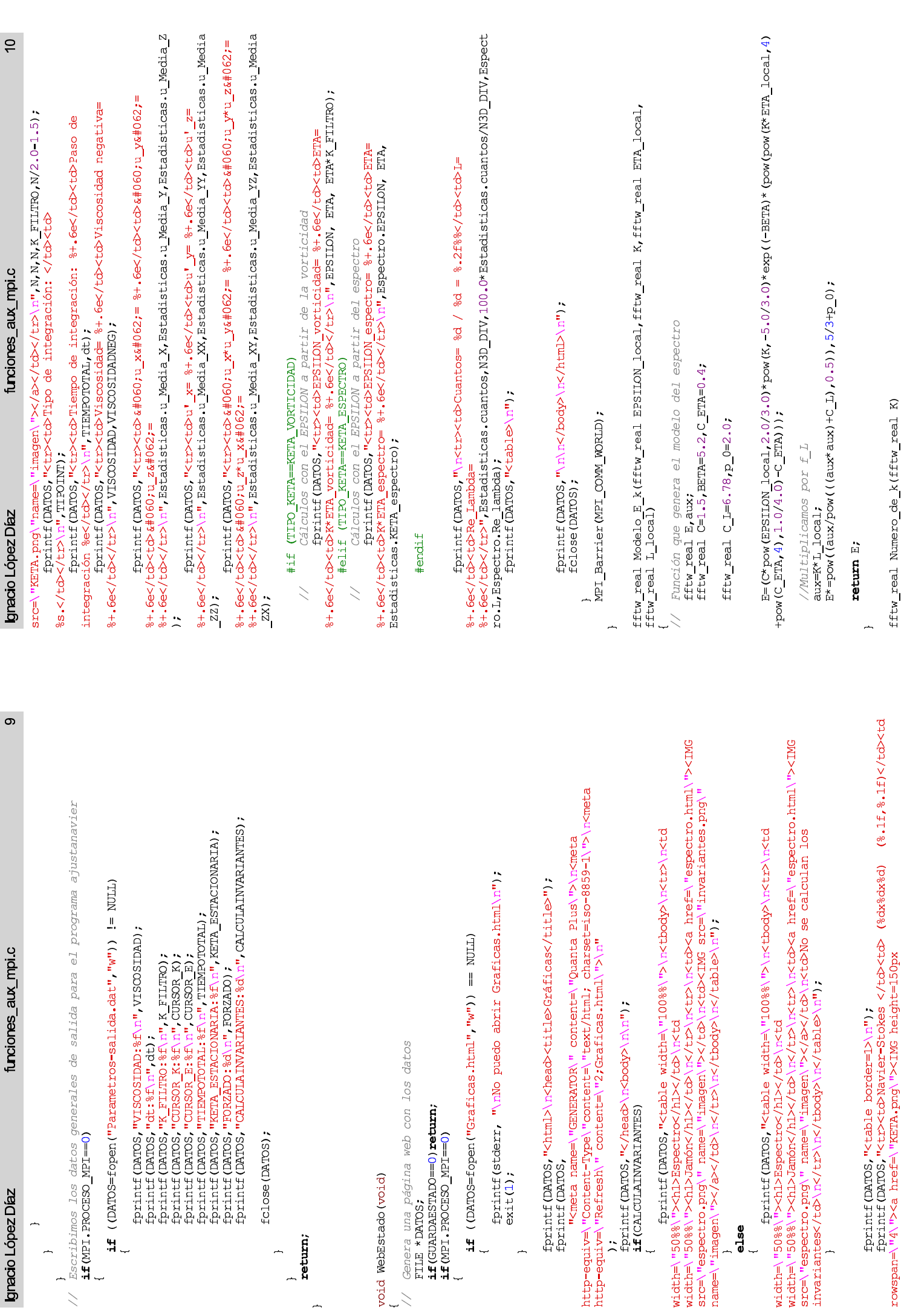

 $\bar{\bar{z}}$ 

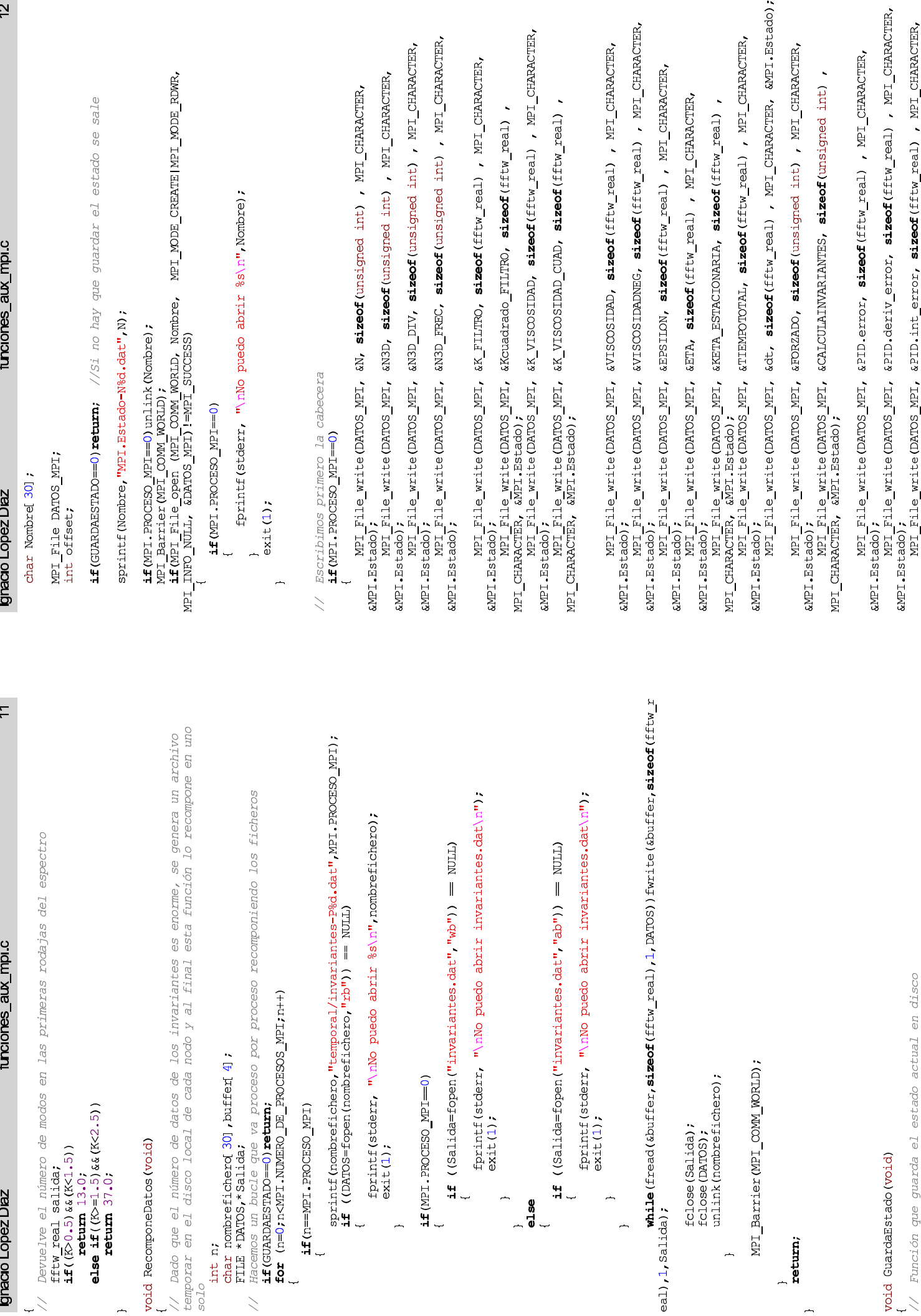

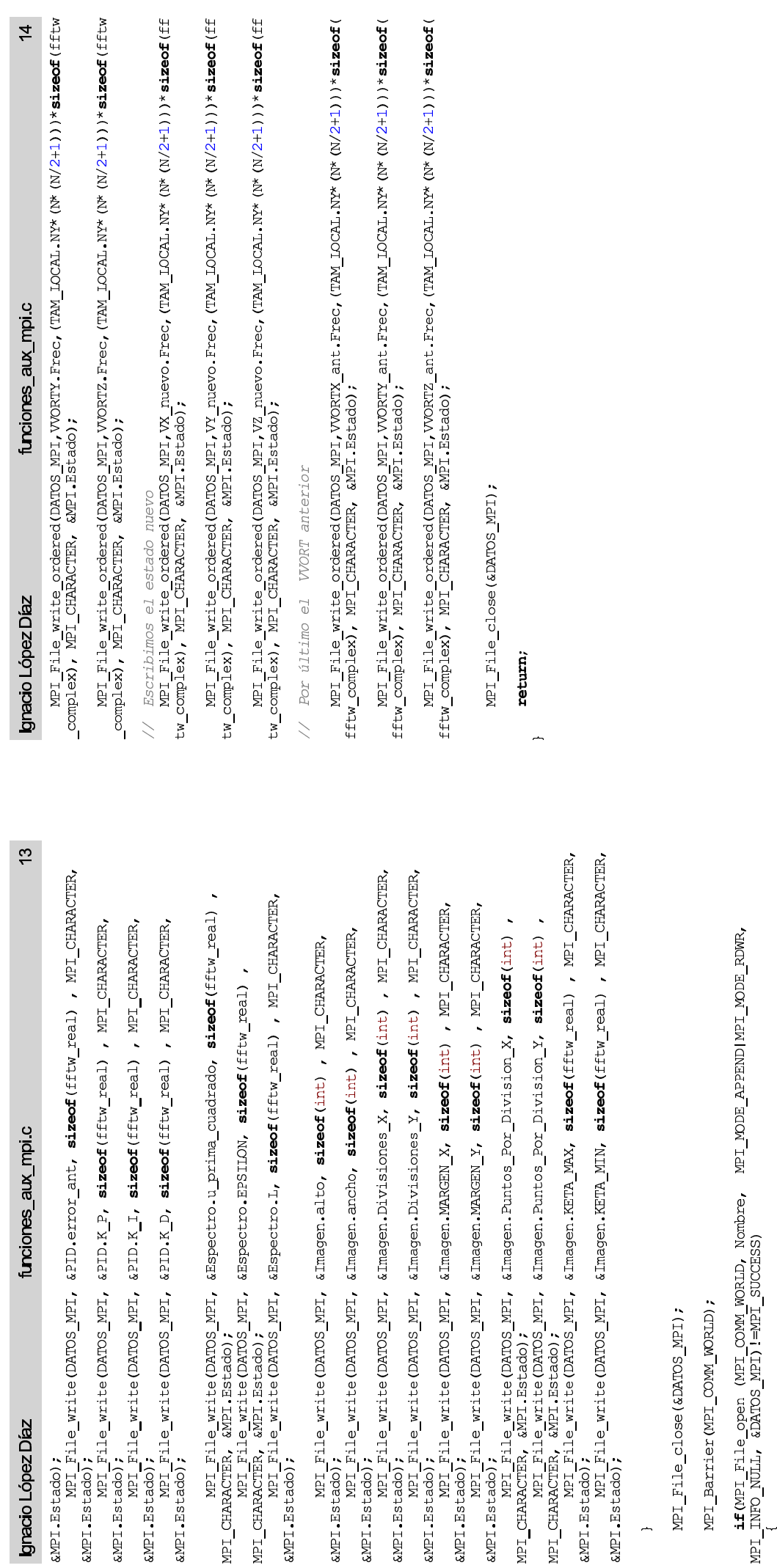

 $\begin{array}{l} \mbox{\bf if}\ (\mbox{\tt MPI}\centerdot\mbox{\tt PROCESO}\_ \mbox{\tt MPI==0})\\ \mbox{\tt \{} } \end{array}$ 

fprintf(stderr, "\nNo puedo abrir %s\n", Nombre);

 $ext(1);$  $\overline{a}$  $\overline{a}$ 

// Escribimos el estado<br>NPI\_File\_write\_ordered(DATOS\_MPI,WX.Frec,(TAM\_IOCAL.NY\*(N\*(N/2+1)))\***sizeof**(fftw\_com<br>plex), MPI\_CHARACTER, &MPI.Estado);

MPI\_File write\_ordered(DATOS\_MPI,VY.Frec,(TAM\_LOCAL.NY\* (N/2+1)))\*sizeof(fftw\_com<br>plex), MPI\_CHARACTER, &MPI.Estado);

MPI\_File write ordered (DATOS MPI, VZ.Frec, (TAM\_LOCAL.NY\* (N/2+1)))\*sizeof(fftw\_com<br>plex), MPI\_CHARACTER, &MPI.Estado);

// Escribimos VVORT<br>MPI\_File\_write\_ordered(DATOS\_MPI,VVORTX.Frec,(TAM\_IOCAL.NY\*(N\*/2+1)))\***sizeof**(fftw<br>\_complex), MPI\_CHARACTER, &MPI.Estado);

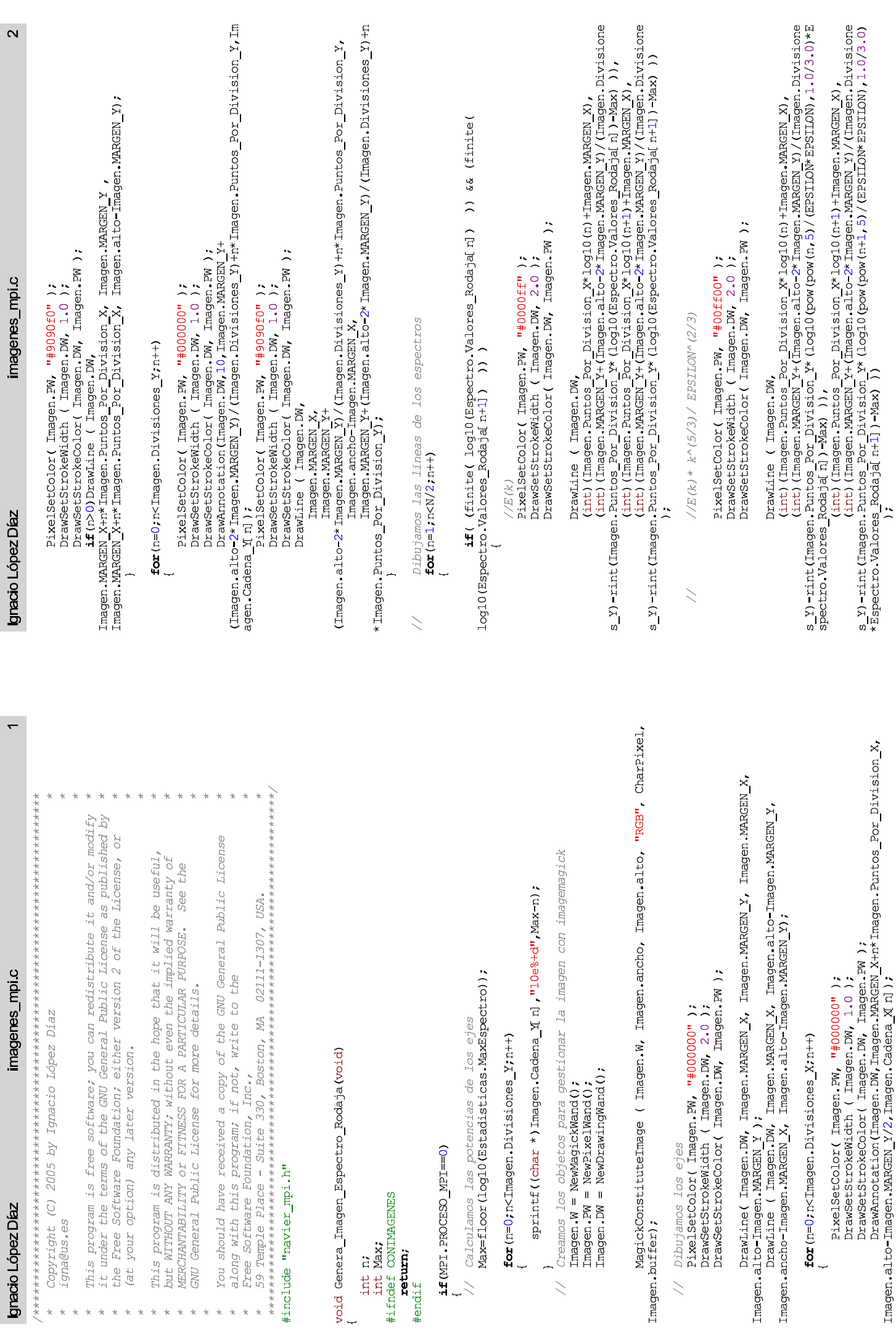

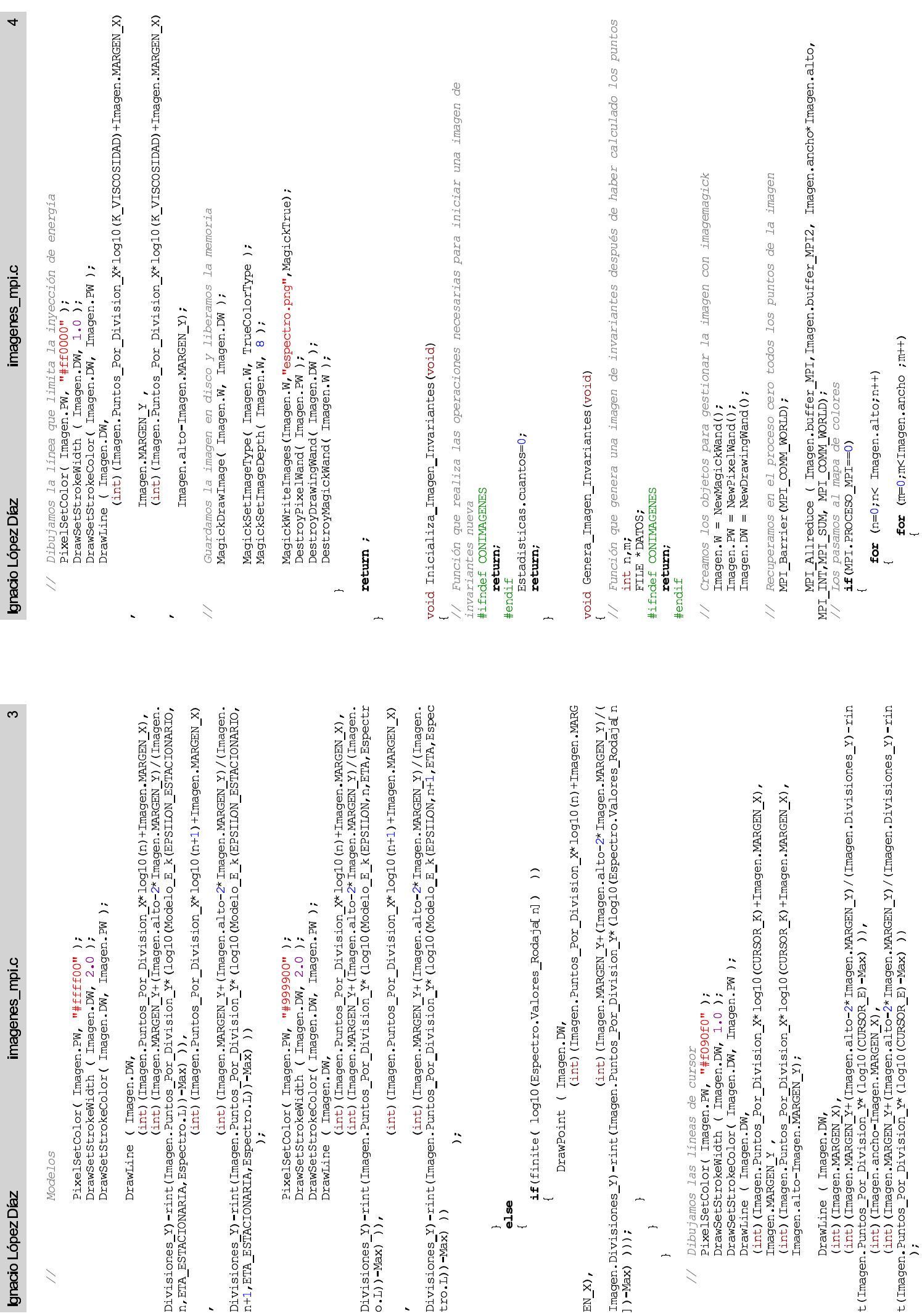

 $\overline{ }$ 

 $\alpha$ 

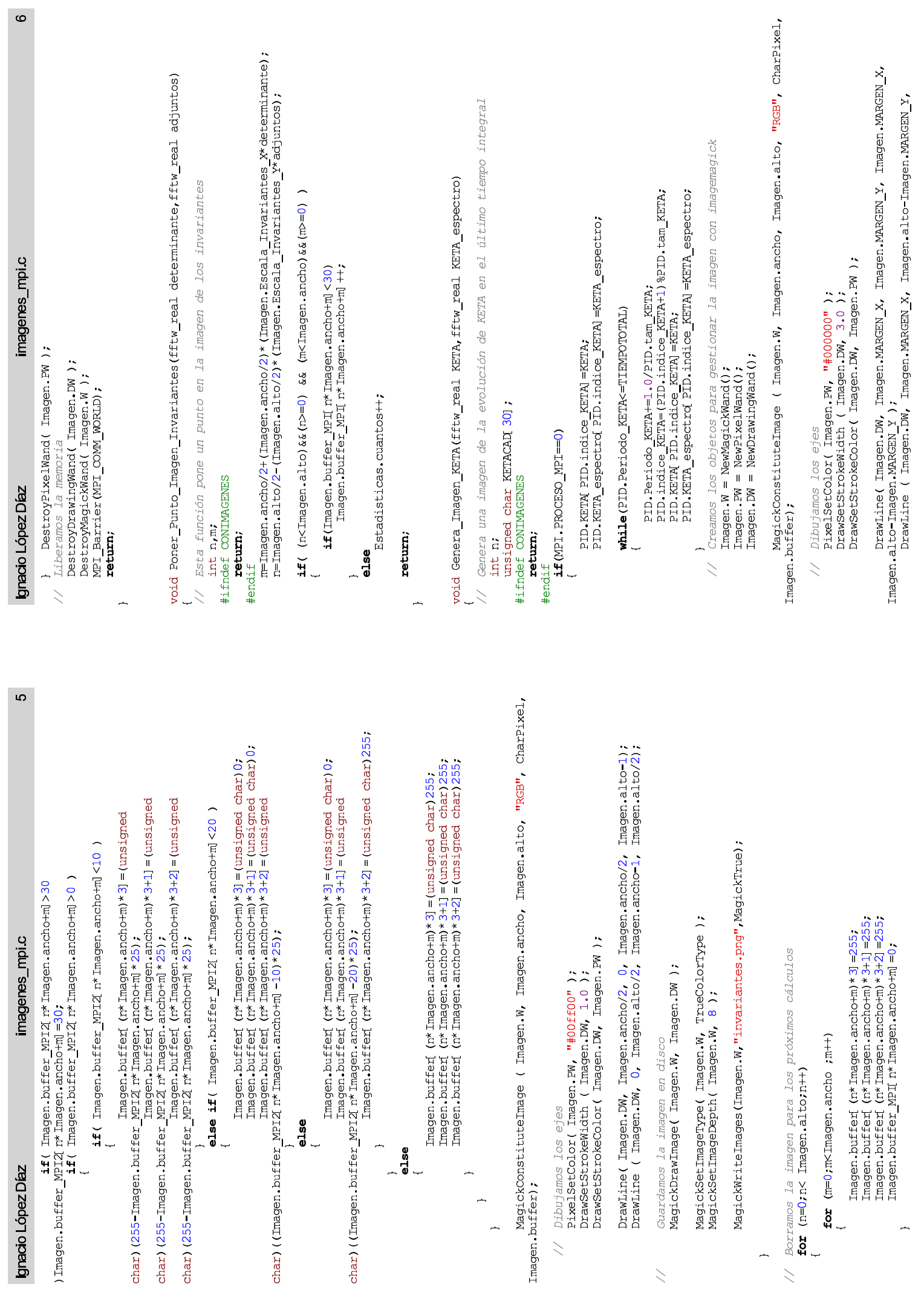

 $\alpha$ 

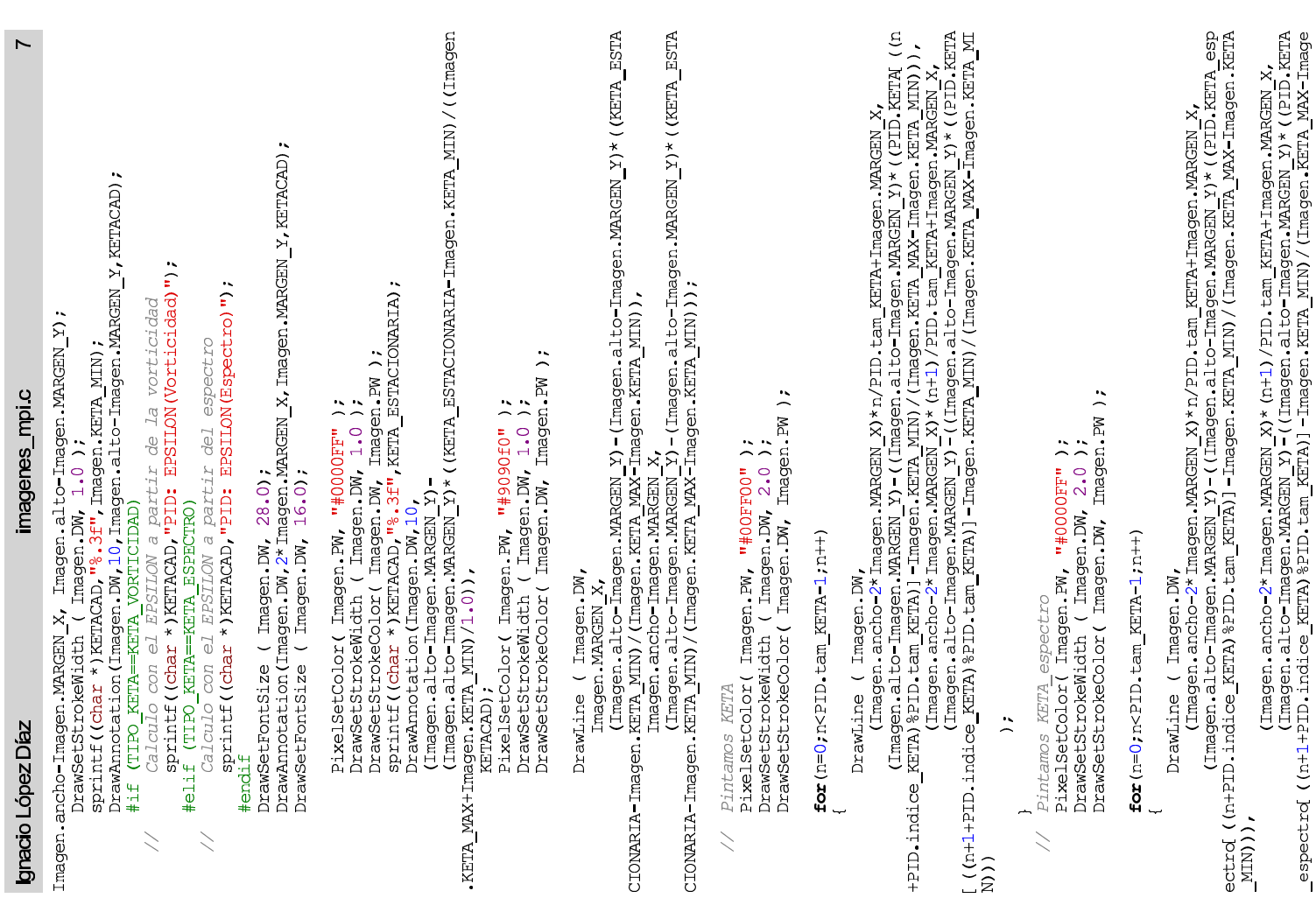

# imagenes\_mpi.c

 $n$  . KETA  $\texttt{MIN}$  )

Ignacio López Díaz

 $\ddot{\phantom{1}}$  $\overline{a}$  Guardamos la imagen en disco y liberamos la memoria<br>MagickDrawImage( Imagen W, Imagen.DW );  $\overline{\phantom{0}}$ 

MagickSetImageType( Imagen.W, TrueColorType );<br>MagickSetImageDepth( Imagen.W, 8 );

MagickWriteImages(Imagen.W, "KETA.png", MagickTrue);

DestroyPixelWand( Imagen.PW );<br>DestroyDrawingWand( Imagen.DW );<br>DestroyMagickWand( Imagen.W );

 $return :$  $\overline{a}$  $\overline{a}$